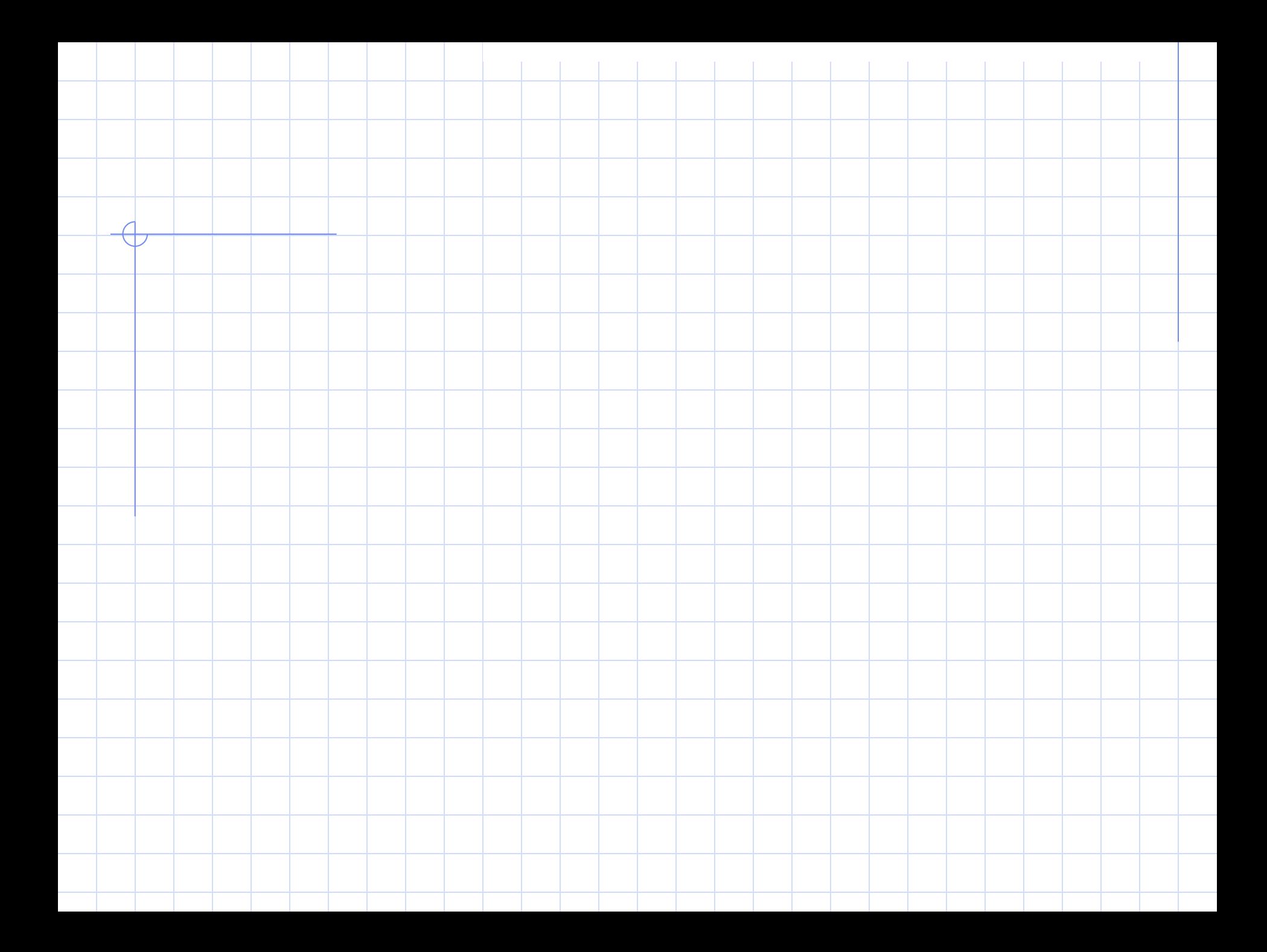

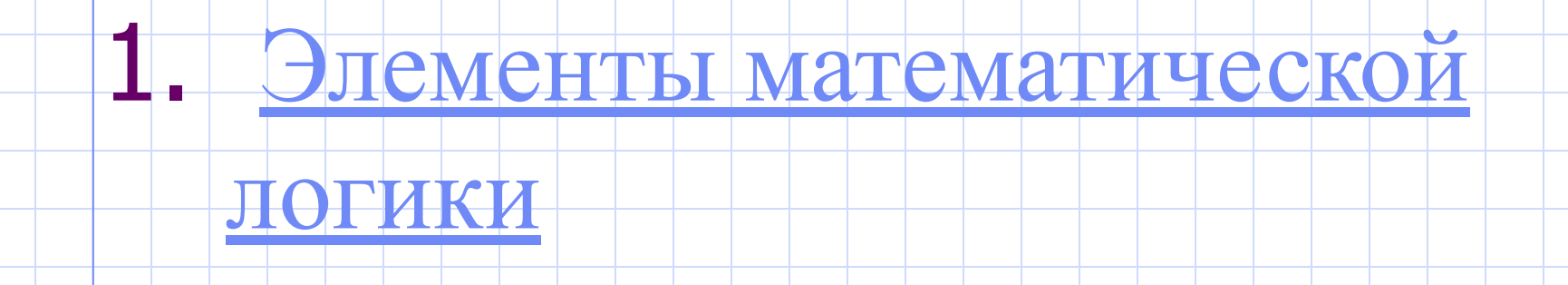

## 2. Логические основы ЭВМ

# Роль математической логики

Математическая логика с развитием вычислительных машин оказалось в тесной взаимосвязи с вычислительной математикой. Со всеми вопросами конструирования и программирования электронных счетных машин. Все начиналось с того, что ученые сначала предложили, что возможно построение электронных схем на базе математической логики, затем построили такие схемы. А теперь всевозможные электронные схемы лежат в основе вычислительных машин. Аппарат математической логики находит применение в вычислительной математике и в технике при конструировании сложных автоматических устройств. Алгебра высказываний применяется при синтезе релейно - контактных и электронных схем.

## Элементы математической логики

- 1.1. Историческая справка
- 1.2. Высказывание
- 1.3. Сложные высказывания
- 1.4. Логические операции
- 1.5. Приоритет логических операций
- 1.4. Таблицы истинности

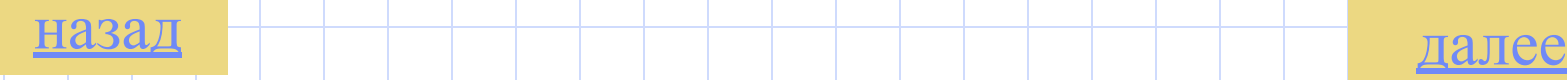

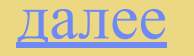

## Историческая справка

Умение правильно рассуждать необходимо в любой области человеческой деятельности: науке и технике, юстиции и дипломатии, планировании народного хозяйства и военном деле. Но, хотя это умение восходит к древнейшим временам, логика, то есть наука о том, какие формы рассуждений правильны, возникла лишь немногим более двух тысяч лет тому назад.

Логика – одна из древнейших наук. Она была развита в IV веке до н.э. в работах великого древнейшего философа Аристотеля, его учеников и последователей. Основателем формальной логики считается величайший древнегреческий философ **Аристотель**, который первым систематизировал формы и правила мышления, обстоятельно исследовал категории "понятия" и "суждение", подробно разобрал теорию умозаключений и доказательств, описал ряд логических операций, сформулировал основные законы мышления.

Формальная логика развивалась и обогащалась новыми законами и обогащалась новыми законами и правилами, но при этом вплоть до XIX в. она оставалась обобщением конкретных содержательных данных и её законы сохраняли форму высказываний на разговорном языке.

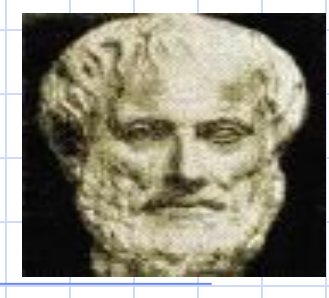

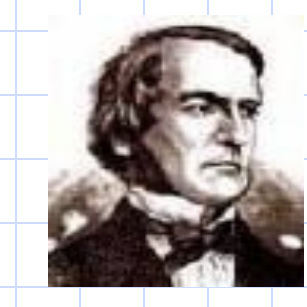

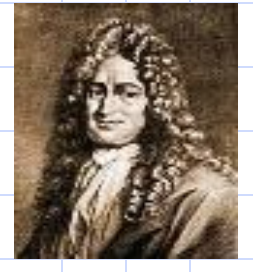

### *Аристотель* Аристотель *Буль*

А**ристотель** матической логики были заложены В АМФНИЦК великим немецким математиком Г.Лейбницем (1646-1716). В середине XIX века ирландский математик и логик Джордж Буль (1815-1864) своими трудами положил начало формированию математической логики как научной дисциплины.

1673 г. **Годфрид Вильгельм Лейбниц** выдвинул идею применения

в логике математической символики.

1848 г. **Джордж Буль** заложил основы алгебры логики.

1890 г. **Герман Холлерит** создал счетно-аналитическую машину.

1938 г. **Алан Мэтисон Тьюринг** разработал теорию логических автоматов.

1945 г. **Джон фон Нейман** сформулировал основы принципы архитектуры ЭВМ.

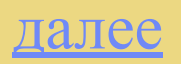

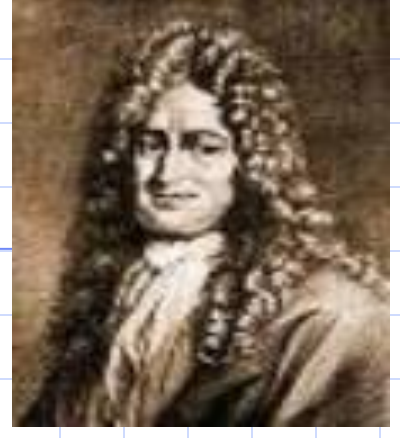

### Г. В. Лейбниц

#### $(1646 - 1716)$

 Готфрид Вильгельм Лейбниц родился в г.Лейпциге (Саксония). Его отец был профессором этики, а дед – профессором права Лейпцигского университете. Обширная

далее

домашняя библиотека позволила способному юноше параллельно с гимназическим образованием получить глубокие познания как в классической, так и в современной науке. В 1661 г. Лейбниц становится студентом и изучает философию, юриспруденцию и математику в университетах Лейпцига, Иены и Альтдорфа. В 1666 г. он защищает сразу две диссертации на звание доцента по юриспруденции и математике. Затем Лейбниц служит при дворах немецких князей в качестве юриста, находится на дипломатической работе. С 1676 г и до самой смерти Лейбниц состоял советником и библиотекарем при дворе ганноверского герцога. На протяжении этих 40 лет Лейбниц вел научные исследования, публиковал научные труды, поддерживал переписку со всеми ведущими учеными эпохи.

Лейбниц был универсальным ученым, внесшим существенный вклад в философию, юриспруденцию, историю, физику и математику. Он является одним из создателей дифференциального исчислений, комбинаторики, теории определителей. Значительна и научно-организаторская деятельность Лейбница – он был одним из основателей Прусской академии наук в Берлине.

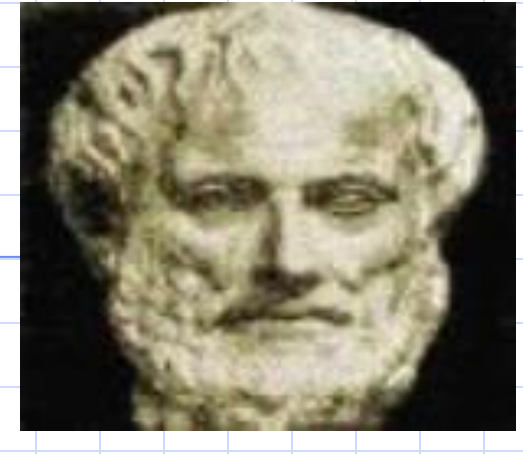

### Аристотель

(348-322 гг до н.э.)

 Аристотель родился в городе Стагира на фракийском побережье полуострова Халькидика. Его отец был врачом и другом македонского царя

Аминта II. Аристотель рос и учился вместе с сыном Аминта – будущим царем Филиппом II македонским, и на протяжении всей жизни его судьба была тесно связана с македонским царским домом. В возрасте 18 лет Аристотель отправился в Афины к великому мыслителю Платону и провел в его школе около 20 лет. Он был самым выдающимся из учеников Платона, глубоко усвоившим его знания и идеи, но далеко не всегда согласным со своим учителем. В 343 г. до н.э. Царь Филипп приглашает друга своей юности, ставшего тем временем величайшим ученым, быть наставником своего сына Александра. Когда через несколько лет Александр сам становится царем, знаменитым Александром Македонским, Аристотель возвращается в Афины и собирает вокруг себя учащуюся молодежь, которой читает курсы различных наук. В 323 г. но н.э. Умер Александр Македонский, и в Афинах победила антимакедонская партия. Аристотель, как друг и учитель Александра, должен был покинуть Афины. Год спустя он умер на острове Евбея.

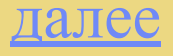

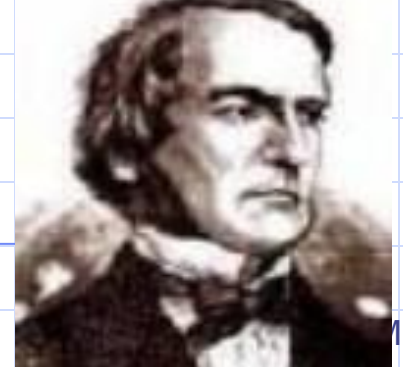

### Дж. Буль

#### $(1815 - 1864)$

 Джордж Буль родился в Линкольне (Англия) в семье мелкого торговца. Материальное положение его родителей было тяжелым, поэтому Джордж смог закончить только начальную школу для детей бедняков; в других

учебных заведениях он не учился. Этим, может быть, отчасти и объясняется, что не связанный традициями, он пошел в науке своим оригинальным путем. Мальчиком Буль самостоятельно изучил латынь, древнегреческий, немецкий и французский языки, прочел основные философские трактаты. С ранних лет начался трудовой путь Буля – он искал работу, дающую какой-то заработок и в то же время оставляющую возможности для дальнейшего самообразования. После многих неудачных попыток Булю удалось открыть маленькую элементарную школу, в которой он преподавал сам. Школьные учебники по математике привели его в ужас своей нестрогостью и нелогичностью. Буль вынужден был обратиться к сочинениям классиков науки и самостоятельно проштудировать обширные труды Лапласа и Лагранжа.

В связи с этими занятиями у него появились первые самостоятельные идеи. Результаты своих исследований Буль сообщал в письмах профессорам математики (Д.Грегори, А де Моргану) знаменитого Кембриджского университета и вскоре получил известность как оригинально мыслящий математик. В 1849 г. в г. Корк (Ирландия) открылось новое высшее учебное заведение – Куинз колледж. По рекомендации коллег-математиков Буль получил здесь профессуру, которую сохранил до своей смерти в 1864 г. Только здесь он имел возможность не только обеспечить старость родителей, но и спокойно, без мыслей о хлебе насущном, заниматься наукой. Здесь же он женился на дочери профессора греческого языка Мери Эверест, которая не только много помогла Булю в работе, но и оставила после его смерти интересные воспоминания о своем муже; она стала матерью четырех дочерей Буля, одна из которых – Этель Лилиан Буль, в замужестве Войнич, - автор популярного в нашей стране романа «Овод».

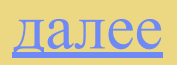

## Высказывание

 Высказывание - повествовательное предложение, относительно которого можно сказать, истинно оно или ложно.

Высказывания обозначаются заглавными латинскими буквами: А, D…

Высказывания бывают: истинными ( их обозначают - 1 ) ложными ( их обозначают - 0 )

Примеры:

1)  $A = \pi R$ и живут на земле. Это истинное высказывание  $(A = 1)$  2) В = Все ученики любят математику Это ложное высказывание  $(B = 0)$  3) С = Некоторые из учеников любят математику Это истинное высказывание  $(C = 1)$ 

## Высказывание

Высказывание могут быть выражены с помощью слов, а также математически, химических и прочих знаков.

#### **Примеры:**

а) Марс дальше от Солнца, чем Венера (истинное высказывание) б) 2 + 6 > 8 (ложное высказывание) в) II + VI > VII (ложное высказывание) г) сумма чисел 2 и 6 больше числа 8 (ложное высказывание) д) в пределах нашей Галактики существуют внеземные цивилизации (это высказывание, несомненно, либо истинно, либо ложно)

Не всякое предложение является высказыванием. Например, восклицательные и вопросительные предложения высказываниями не являются («Какого цвета это дом?», «Пейте томатный сок!», «Стоп!»)

Практические упражнения:

Задание 1Задание 1  $2$ <sup> $\sigma$ </sup> $\pi$ <sub> $\sigma$ </sub> $\pi$  $\sigma$  $2$ 

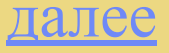

### Задание 1.

Укажите среди следующих предложений высказывания:

- 1. Луна спутник Земли
- 2. Все учащиеся любят математику
- 3. Принесите мне, пожалуйста, книгу
- 4. Некоторые люди имеют голубые глаза
- 5. Окружностью называется множество всех точек плоскости, расстояние которых до данной точки этой плоскости имеет заданную величину.
- 6. Вы были в театре?

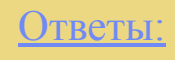

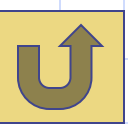

### Задание 2.

Установите, какие из следующих предложений являются истинными, а какие ложными высказываниями:

- 1. Число 2 меньше числа 0.
- 2. Частное от деления числа 7 на нуль равно 0.
- 3. Сумма чисел 5 и х равна 10.
- 4. Существует такое действительное число х, что 2х + 5 = 15
- 5.  $(13 2 + 7) \cdot 4 = -4$ .
- 6. Все треугольники равнобедренные
- 7. Медианой треугольника называется перпендикуляр, опущенный из вершины треугольника на противоположную сторону.
- 8. Знаете ли вы украинскую ночь?

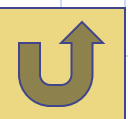

## Логические операции

- 1. Инверсия (логическое отрицание )
- 2. Дизъюнкция (логическое сложение )
- 3. Конъюнкция (логическое умножение )
- 4. Эквивалентность (логическое равенство )
- 5. Импликация (логическое следование )

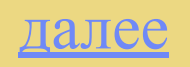

## Инверсия

Отрицанием высказывания **А** называется высказывание «**не А**», которое истинно, когда **А** ложно, и ложно, когда **А** истинно.

Инверсия (логическое отрицание) - образуется из высказывания с помощью добавления частицы «не» к сказуемому или использования оборота речи «неверно что...».

Обозначение инверсии : не А; ¬А; Ā; NOT A.

Графическая иллюстрация:

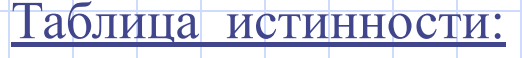

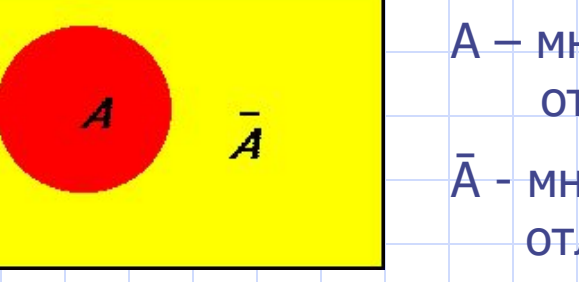

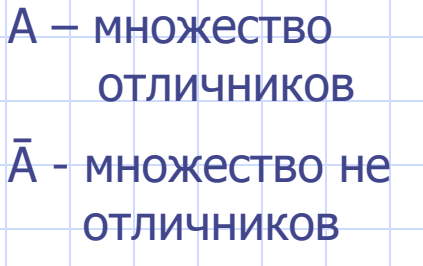

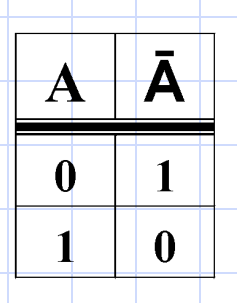

## Примеры образования логического отрицания (инверсии)

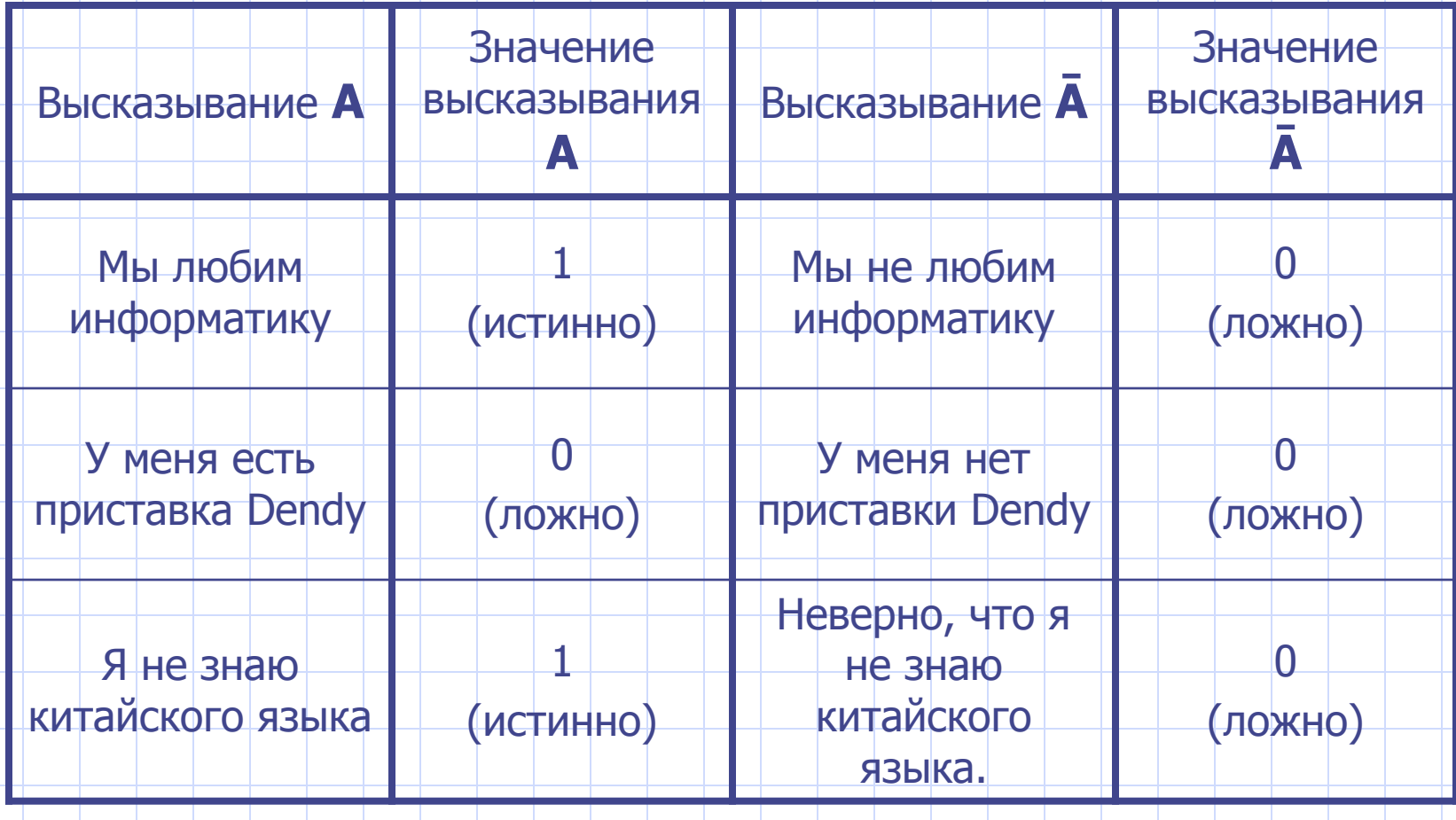

## Примеры отрицания

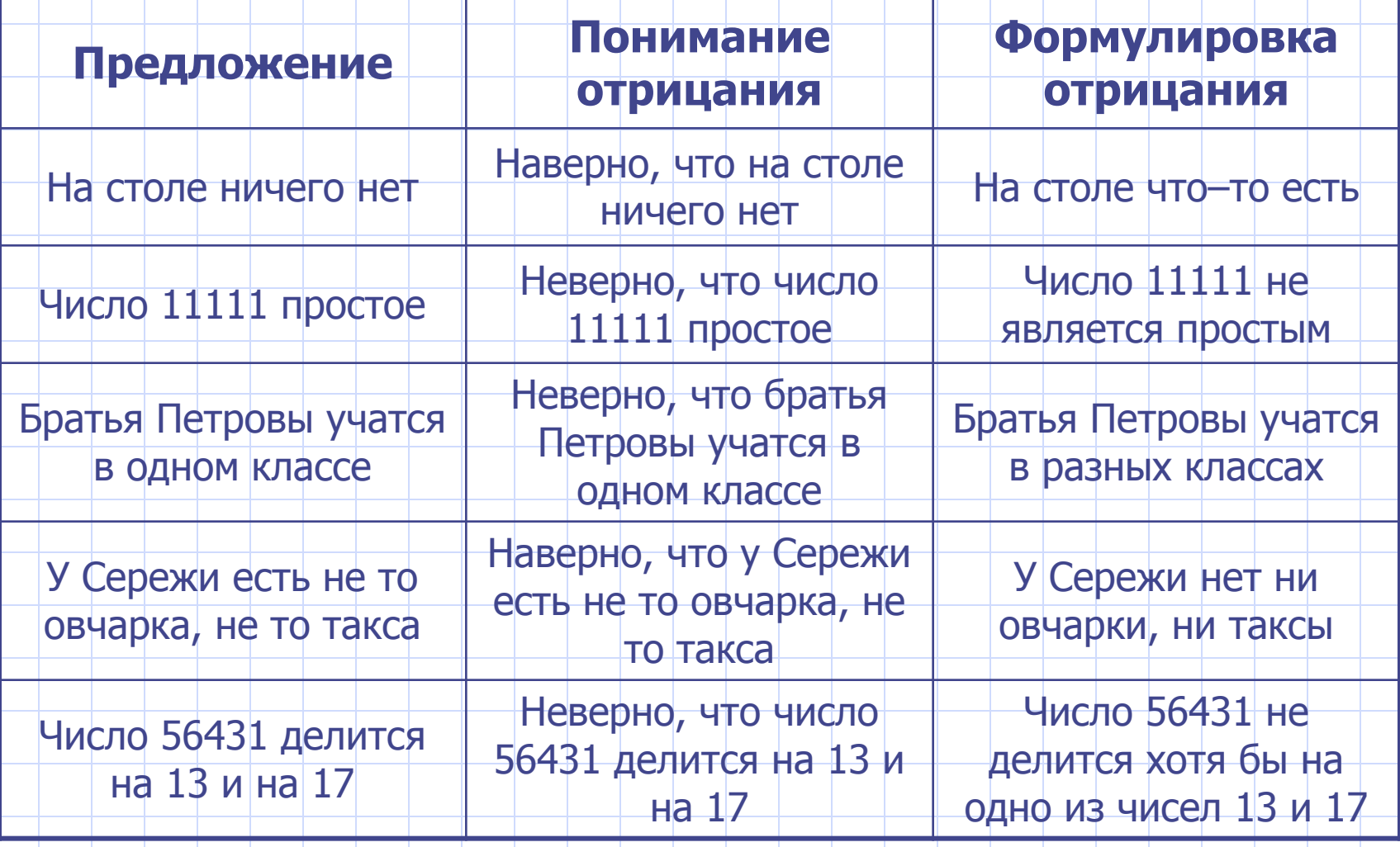

## Дизъюнкция

Дизъюнкцией высказываний **А**, **В** называется высказывание «**А или В**», которое истинно тогда и только тогда, когда истинно *хотя бы одно* из этих высказываний.

Дизъюнкция (логическое сложение) - образуется соединением двух высказываний в одно с помощью союза «или».

Обозначение дизъюнкции: А или В; А OR B; А|В; А∨ В; A∪Β.

Графическая иллюстрация

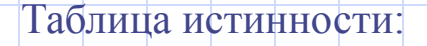

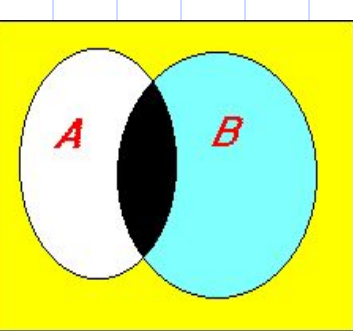

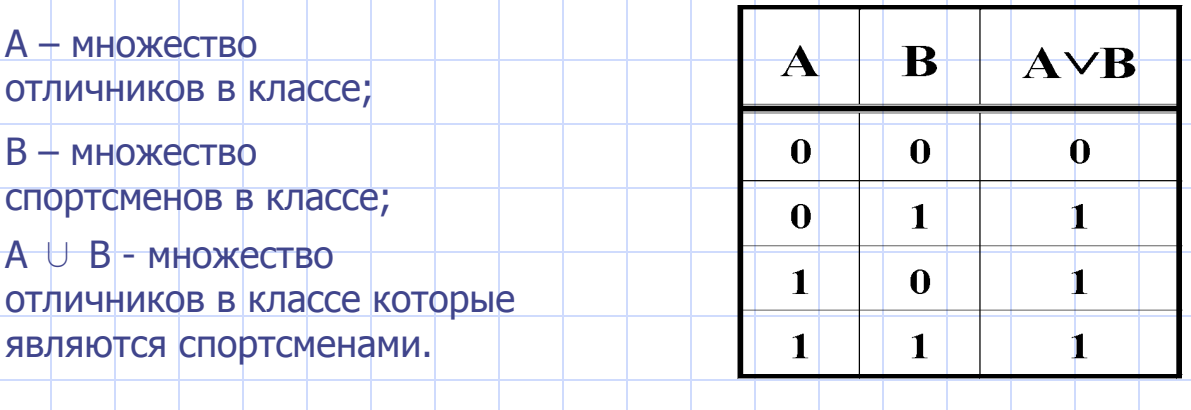

## Примеры образования логического сложения (дизъюнкция).

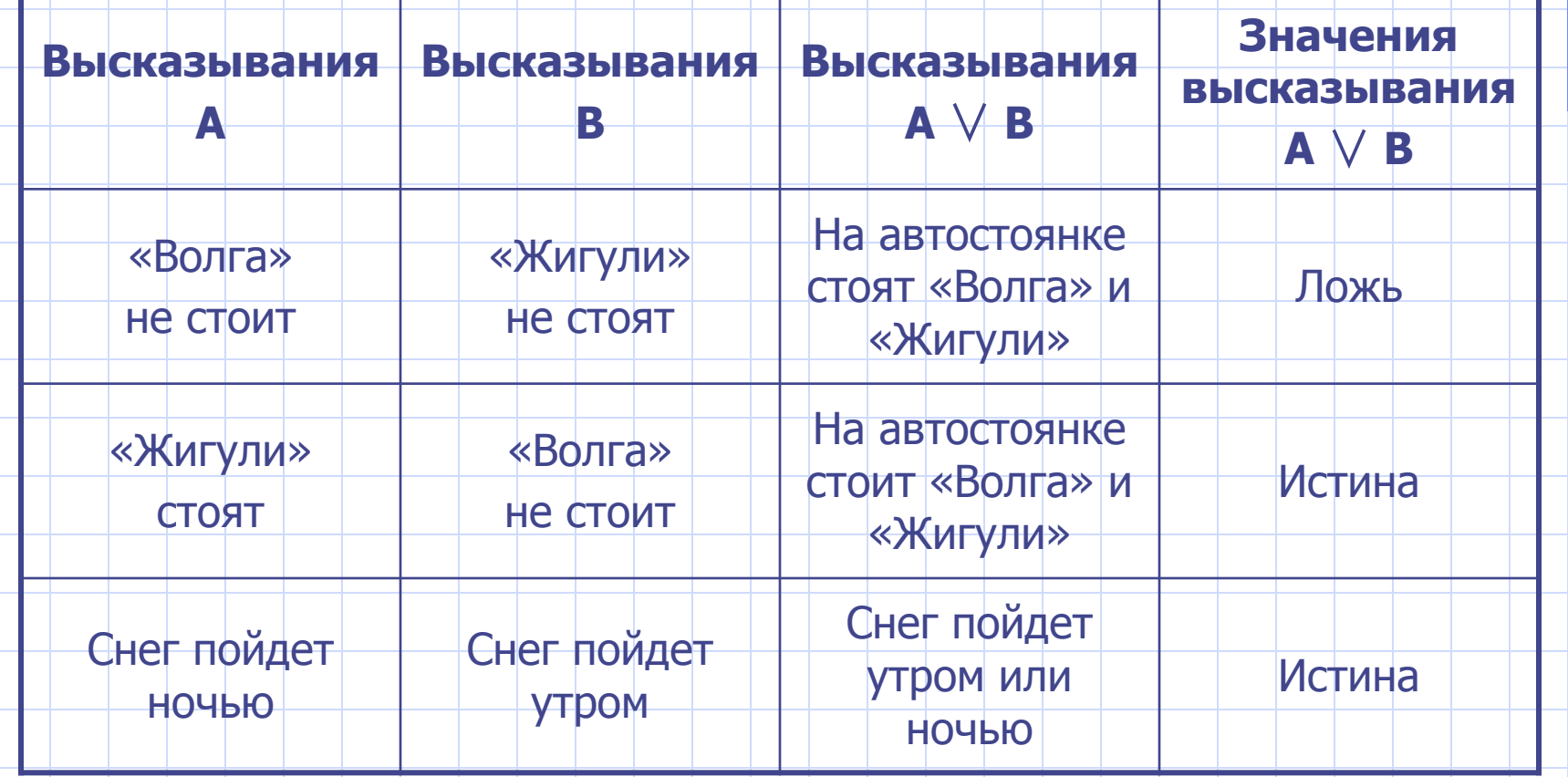

## Конъюнкция

Конъюнкцией высказываний **А**, **В** называется высказывание «**А** и **В**», которое истинно тогда и только тогда, когда истинны оба эти высказывания.

Конъюнкция (логическое умножение) - образуется соединением двух высказываний в одно с помощью одного из союзов **и**, **а**, **но**, **хотя**.

Обозначение конъюнкции: А **и** В; А ∧ В; А **&** В; А ∙ В; А **АND** B; A∩Β.

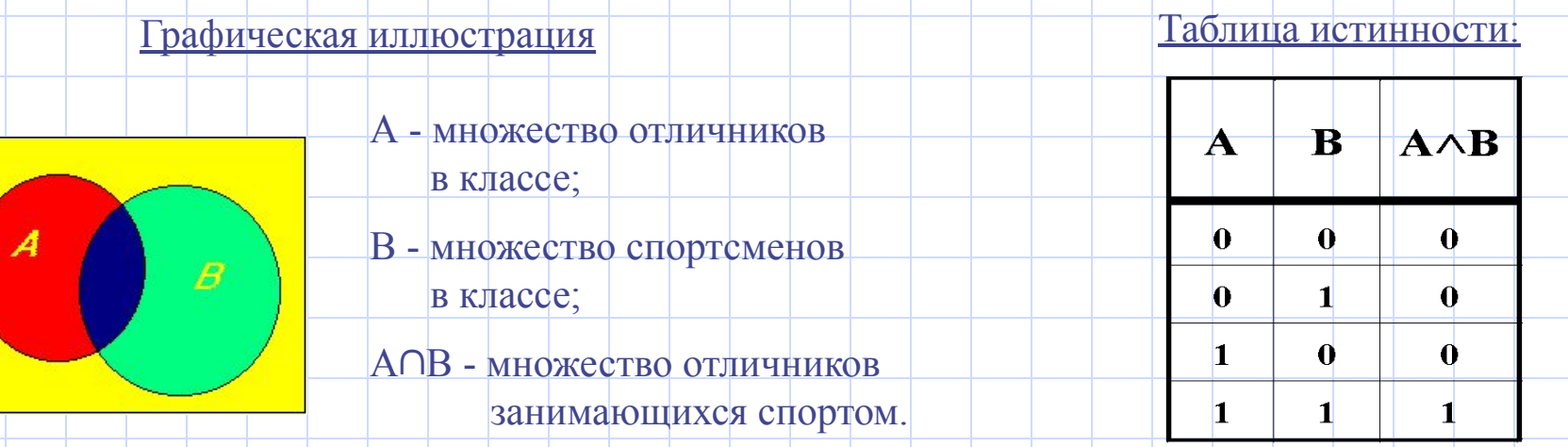

### Примеры образования

### логического умножения (конъюнкция).

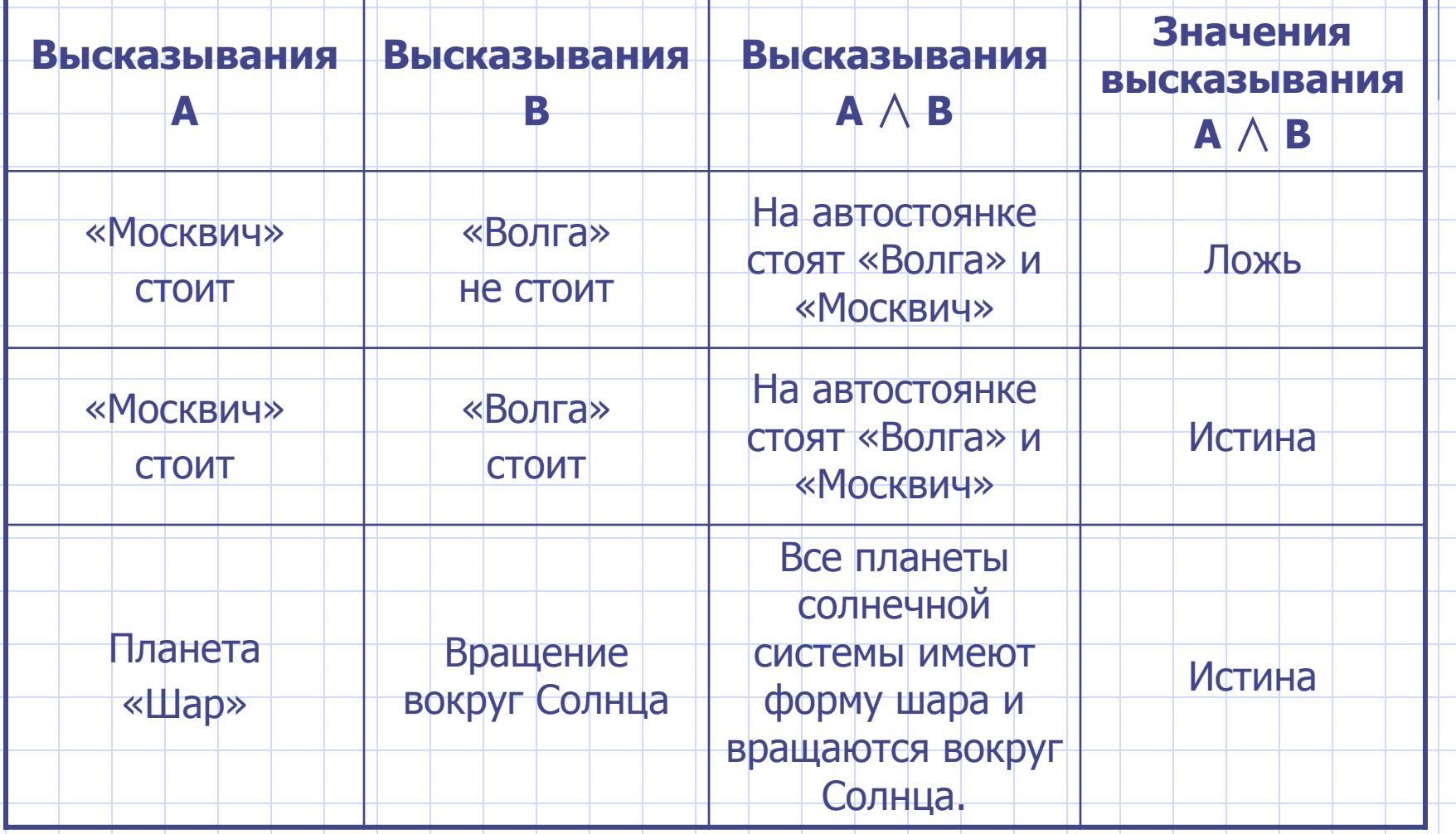

## Эквивалентность

Эквивалентностью высказываний **А**, **В** называется высказывание «**А** тогда и только тогда, когда **В**», которое истинно тогда,

когда **А** и **В** одновременно оба истинны или оба ложны.

Эквивалентность ( логическое равенство ) – образуется соединением двух высказываний в одно при помощи оборота речи «… тогда и только тогда, когда …».

Обозначение эквивалентности: А ≡ В; А ⇔ B; A **~** B.

### Графическая иллюстрация Первый Паблица истинности

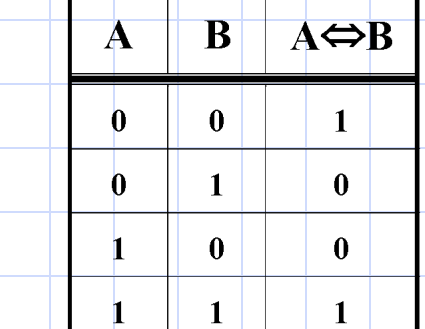

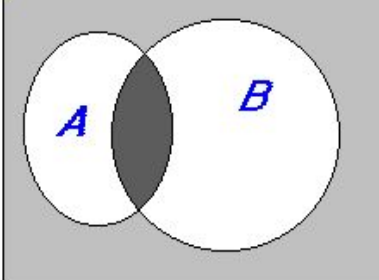

В таблице истинности в двух строках значение высказывания А ⇔ В истинно, на диаграмме это показано как одновременно заштрихованные области А и В.

### Примеры образования

### логического равенства (эквивалентность)

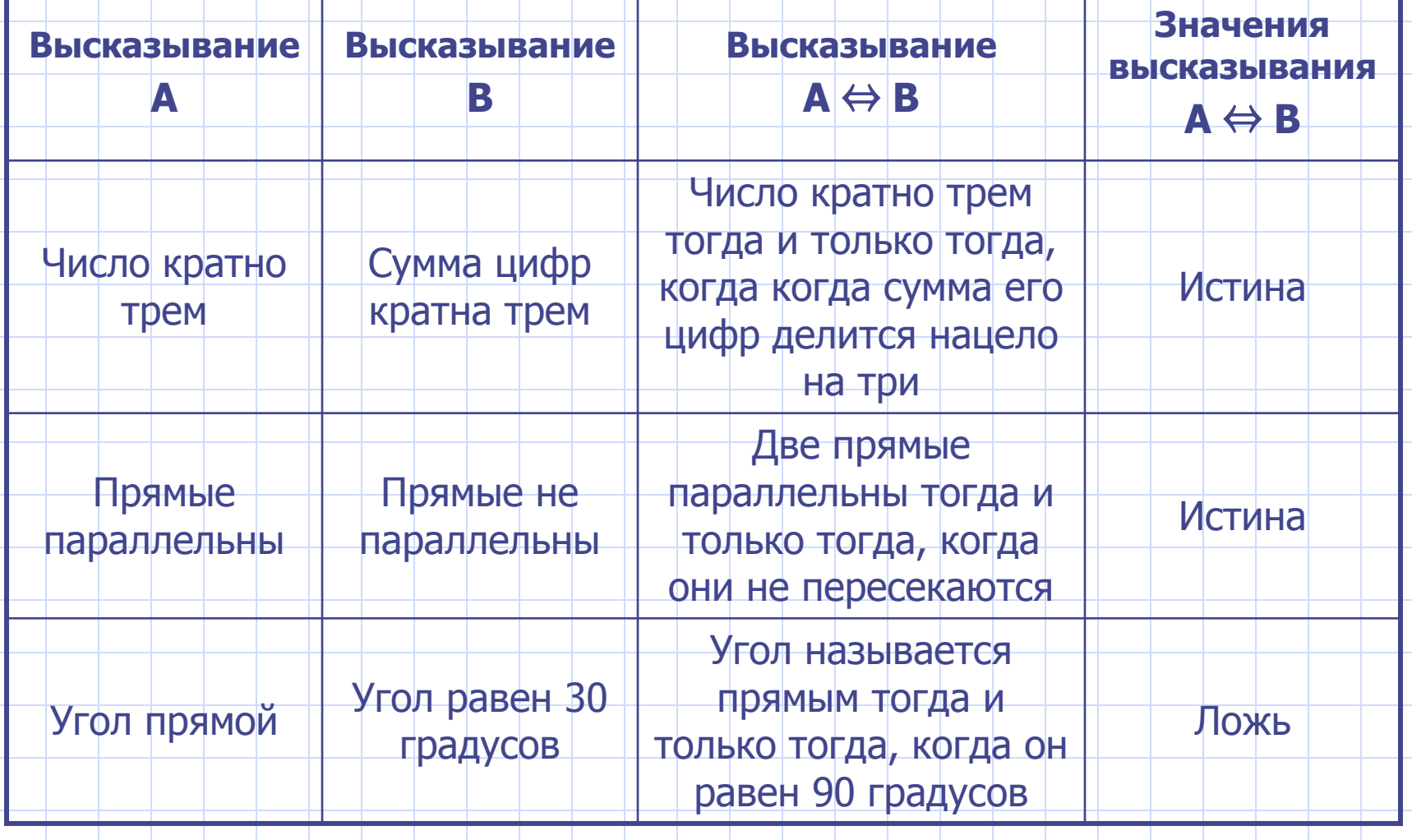

## Импликация

Импликацией высказываний **А**, **В** называется высказывание, «если **А**, то **В**», которое ложно тогда, когда **А** *истинно*, а **В** *ложно*.

Импликация ( логическое следование) - образуется соединением двух высказыванием в одно с помощью оборота речи «если …, то …».

Обозначение импликации:  $A \rightarrow B$ ;  $A \Rightarrow B$ .

Графическая иллюстрация Таблица истинности

В таблице истинности в трех строчках высказывание  $A \Rightarrow B$  принимает значение 1. На диаграмме штриховкой показаны три области, в которых значения А и В такие же, как в таблице.

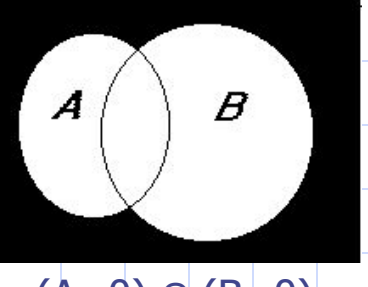

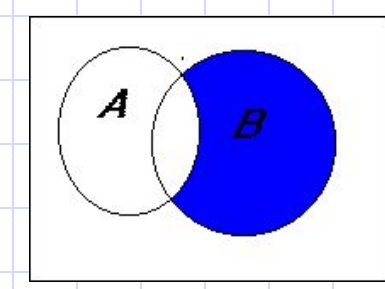

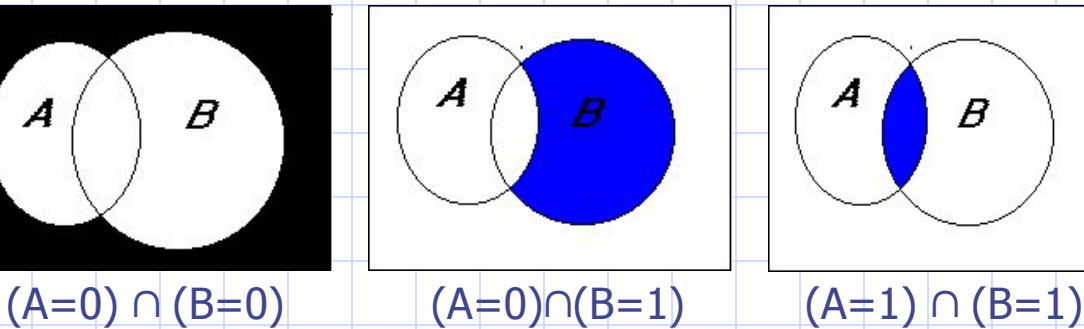

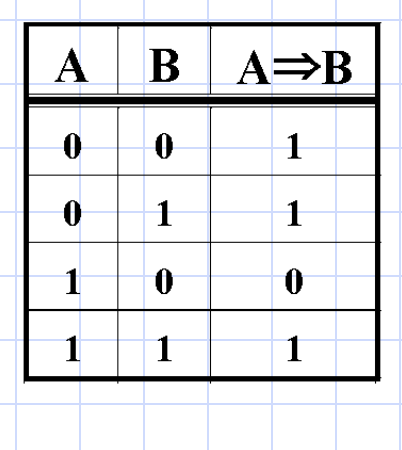

### Примеры образования логического следования (импликации)

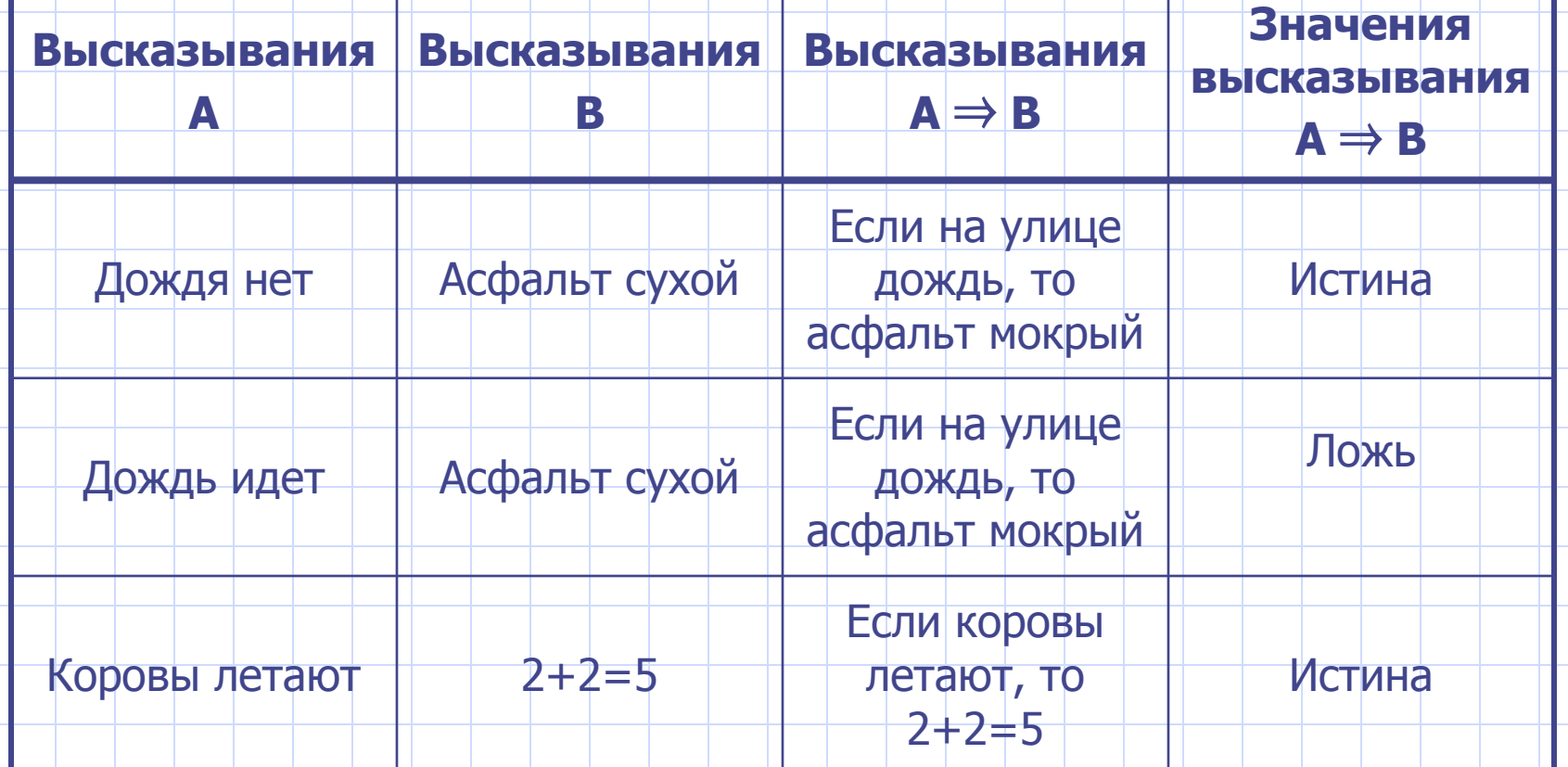

## Сложные высказывания

Высказывания бывают простые и сложные.

*Простым называется высказывание, которое не содержит в себе других высказываний.*

Примеры простых высказываний: 1) Идет урок; 2) Учебный год начинается 1 сентября.

*Если несколько простых высказываний объединены в одно с помощью логических операций, то такое высказывание называется сложным.*

Примеры сложных высказываний: 1) Когда живется весело, то и работа спорится.

2) Идет дождь, а у меня нет зонта.

Реальную задачу мы получаем, как правило, в виде текста на естественном языке. И прежде чем приступить к её решению, мы должны выделить простые высказывания, отношения (связи) между ними и перевести их на язык формул.

Рассмотрим примеры определения формы сложных высказываний.

Пример 1. G = Ваш приезд не является ни необходимым, ни желанным.

Составляющие простые высказывания:

- А = Ваш приезд необходим.
- E = Ваш приезд желателен.

Форма сложного высказывания:  $|G = \overline{A} \wedge E$ 

Пример 2. G = Поиски врага длились уже три часа, но результатов не было, притаившийся враг ничем себя не выдавал.

Составляющие простые высказывания:

С = Поиски врага длились три часа;

E = Врага нашли (результат есть);

А = Враг себя выдал.

Форма сложного высказывания:  $\overline{G} = \overline{A} \Rightarrow C \wedge \overline{E}$ 

## Приоритет логических операций

При вычислении значения логического выражения (формулы) логические операции вычисляются в определенном порядке, согласно их приоритету:

1) инверсия

2) конъюнкция

3) дизъюнкция

4) импликация и эквивалентность.

Операции одного приоритета выполняются слева направо.

Для изменения порядка действий используют скобки.

#### **Примеры.**

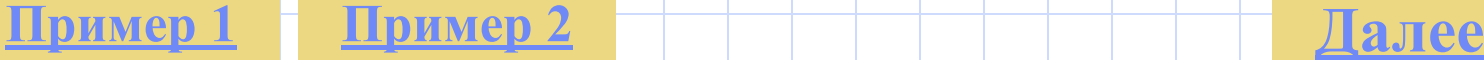

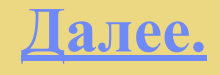

### Пример 1

Дана формула : **А** ∨ **В => С** ∧ **D <=> Ā**

Порядок вычисления:

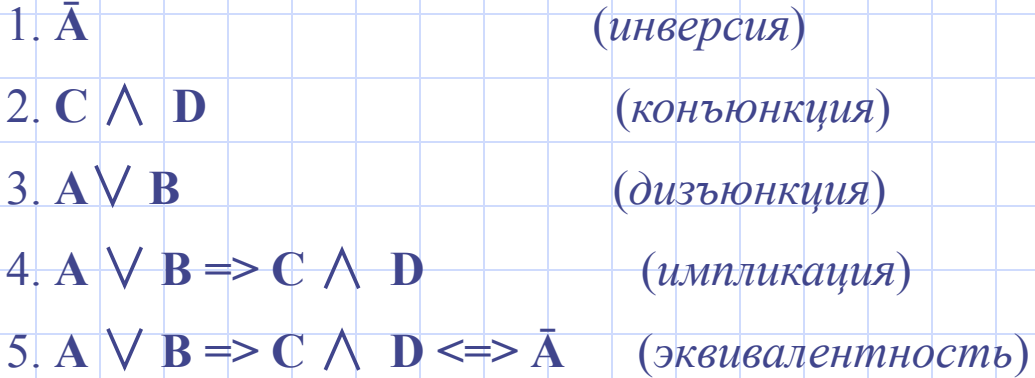

### Пример 2

Дана формула: **А** ∨ **(В** ⇒ **С)** ∧ **D** ⇔ **Ā**

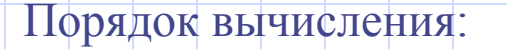

1. **Ā** (*инверсия*) 2. **(В** ⇒**С)** (*импликация*) 3. **(В** ⇒**С)** ∧ **D** (*конъюнкция*) 4. **А** ∨ **(В** ⇒**С)** ∧ **D** (*дизъюнкция*) 5. **А** ∨ **(В** ⇒**С)** ∧ **D** ⇔**Ā**

(*эквивалентность*)

## Таблицы истинности

Рассмотренные ранее логические операции дают возможность из простых высказываний строить сложные. Всякое сложное высказывание принимает значение 1 или 0 в зависимости от значения простых высказываний, из которых оно построено

Таблицу, показывающую, какие значения принимает сложное высказывание при всех сочетаниях (наборах) значений входящих в него простых высказываний, называют *таблицей истинности* сложного высказывания.

Для любой формулы алгебры логики достаточно просто построить таблицу истинности. Сложные высказывания часто называю *формулами логики высказываний*.

#### **Алгоритм построения таблицы истинности**

- 1. Подсчитать n- количество переменных в формуле.
- 2. Определить число строк в таблице m =  $2^n$ .
- 3. Подсчитать количество логических операций в формуле.
- 4. Установить последовательность выполнения логических операций с учетом скобок и приоритетов.
- 5. Определить количество столбцов в таблице: число переменных плюс число операций.
- 6. Выписать наборы входных переменных с учетом того, что они представляют собой натуральный ряд n-разрядных двоичных чисел от 0 до  $2^{n} - 1$ .
- 7. Провести заполнение таблицы истинности по столбцам, выполняя логические операции в соответствии с установленной в п.4 последовательностью.

#### Запомни! Операции в скобках выполняются в первую очередь.

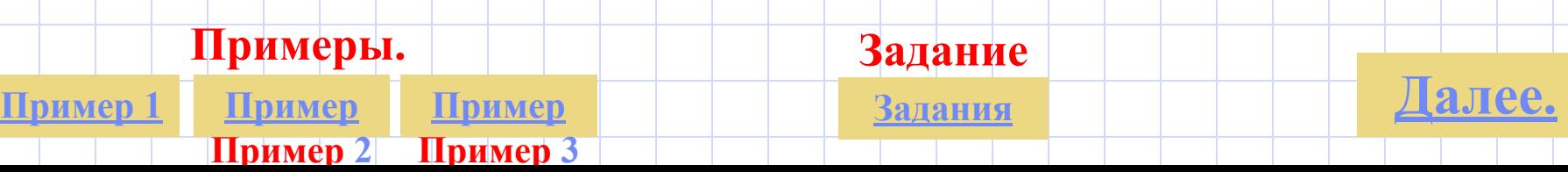

#### Пример 1

Составить таблицу истинности для формулы: **А** ∧ **Ā**

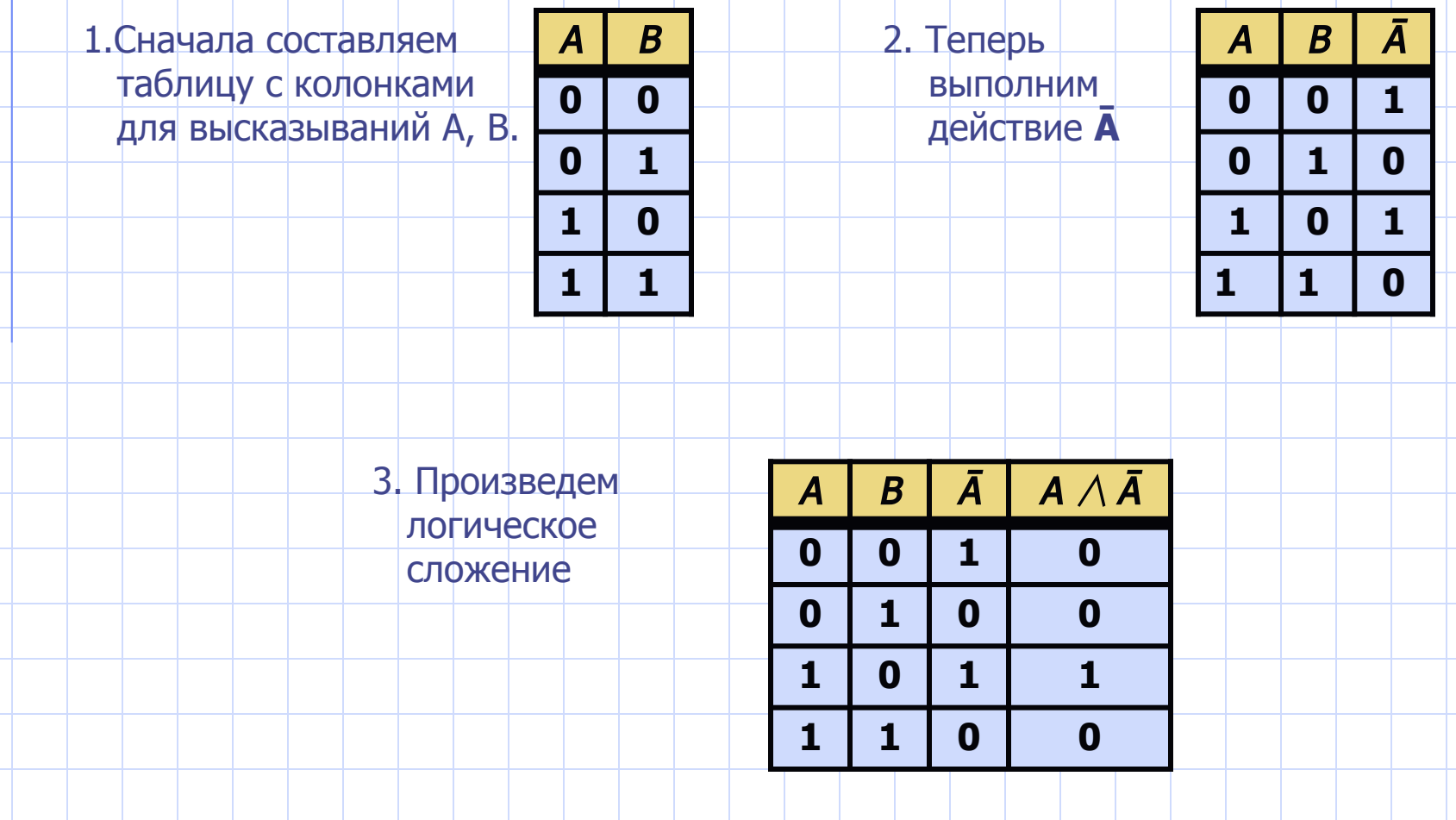

#### Пример 2.

#### Составить таблицу истинности для формулы **(А** ∧ **В** ∨ **Е) + (Ā** ∧ **Ē).**

 Первыми выполнением операции в скобках. В самих же скобках – в первую очередь операции отрицания, затем логическое умножение и последние – логическое сложение.

1. Составляем таблицу с колонками для высказываний А, В, Е (перебирая разные варианты).

 $1 \t 2' \t 3 \t 4 \t 5$ 

- 2. Выполняем действия в первой скобке.
	- Сначала логическое умножение А  $\wedge$  В, затем логическое сложение (А  $\wedge$  В)  $\vee$  Е.
- 3. Выполняем действия во второй скобке. Сначала логическое отрицание: Ā и Ē.
- 4. Затем логическое умножение  $\bar{A} \vee \bar{E}$ .
- 5. И наконец производим логическое сложение двух скобок (А  $\land$  B  $\lor$  E)  $\lor$  ( $\bar{A}$   $\land$  E).

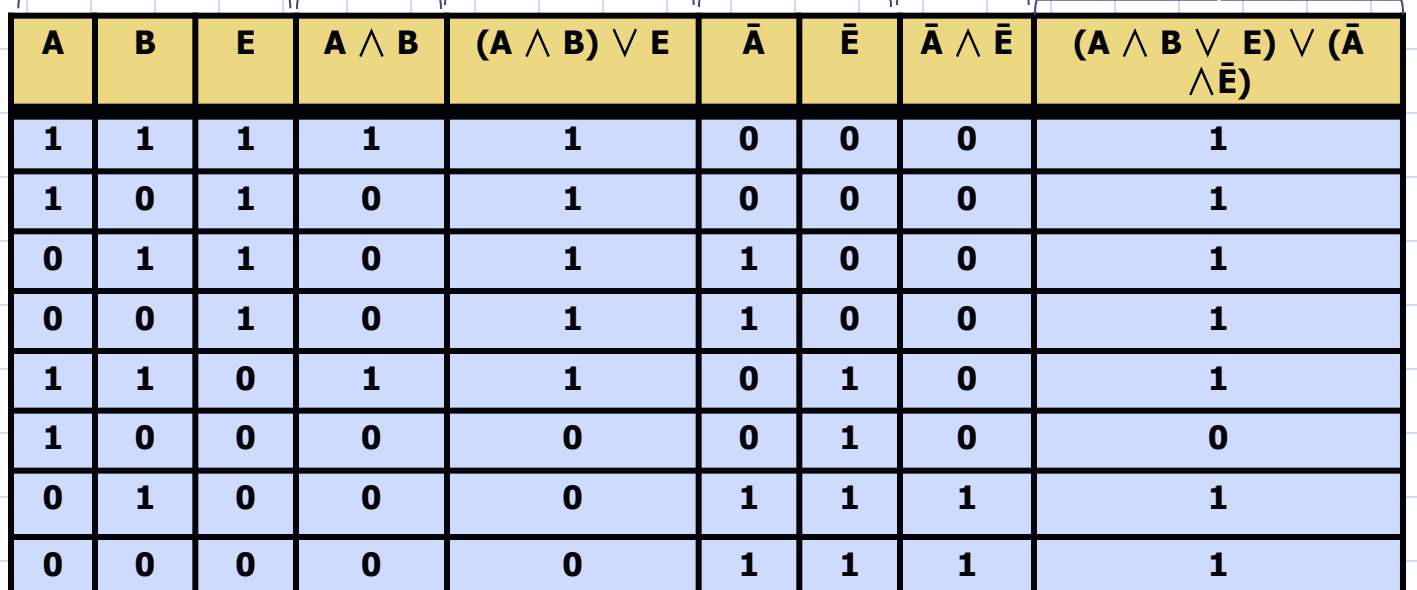

строчке, это доказывает что данные формулы эквивалентны.

**0 0 1 1 0 0 1** В последнем столбце получилось одинаковое значение по каждой

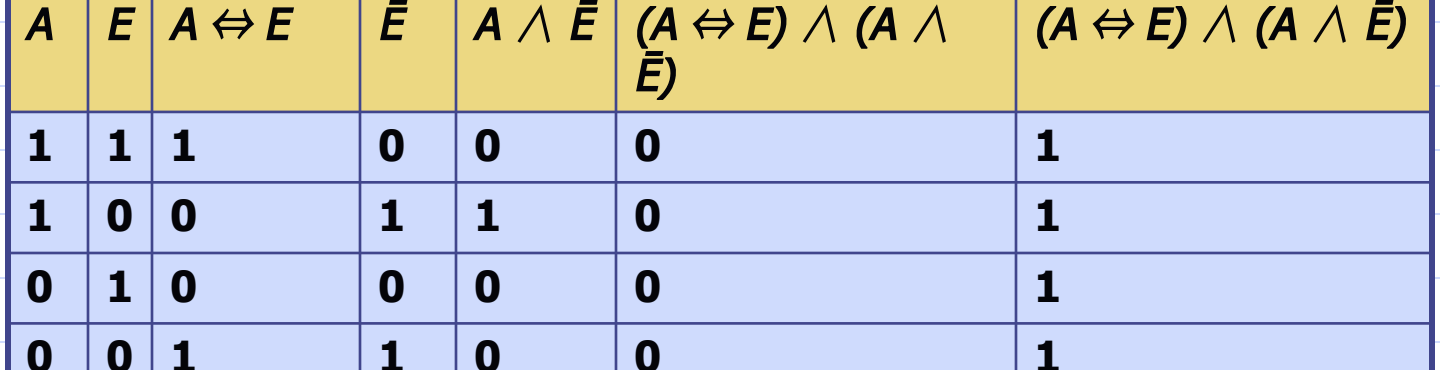

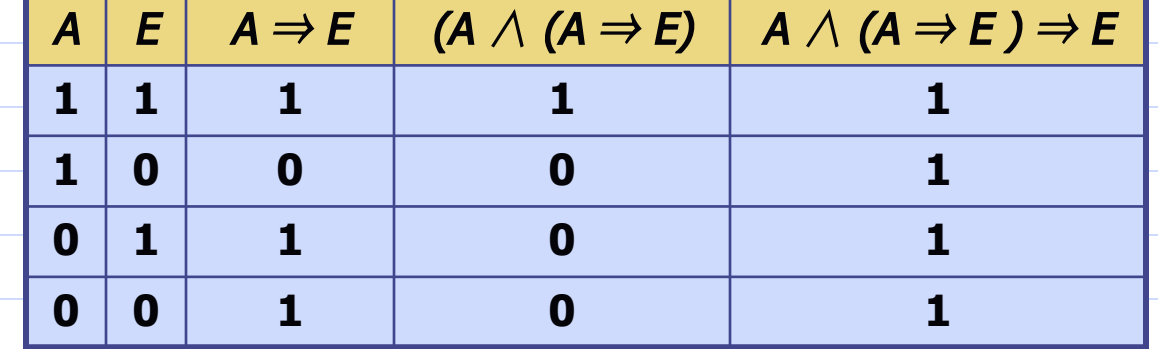

Приведем пример более сложной формулы.

Доказать эквивалентность формул  $(A \wedge (A \Rightarrow E) \Rightarrow E)$  и  $((A \Leftrightarrow E) \wedge (A \wedge \overline{E}))$ 

Пример 3.

## Логические основы ЭВМ

Важной особенностью цифровой техники является однотипность элементов и узлов, из которых собираются самые различные устройства современной радио электроники, автоматики и вычислительной техники.

Подобный принцип построения сложных устройств из ограниченного числа простых элементов широко используются в техники.

В цифровой техники любую сложную схему переработки информации, предназначенную, например, для вычисления или автоматического управления, можно составить всего из трех основных логических элементов И, ИЛИ и НЕ. а

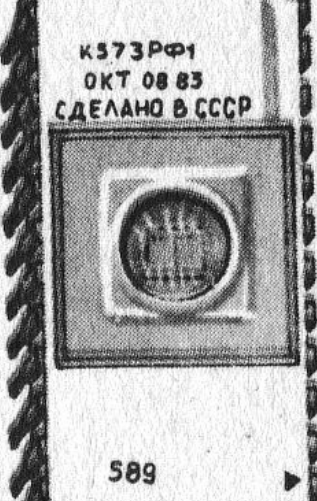

### Элементы, узлы и блоки

## вычислительной машины.

При проектировании и разработки вычислительных машин выбирается набор элементов (элементная база), из которых составляются схемы функциональных устройств.

Элемент – простейшая схема вычислительной машины, выполняющая элементарную функцию (запоминания, преобразования, пересылка двоичных битов информации).

Базовый элемент – логический элемент, который берется за основу при построении функциональных схем, узлов ЭВМ (реестров, счетчиков, сумматоров и т. п.).

Логические схемы – схемы, выполняющие операции преобразования информации в ЭВМ.

Логические элементы – элементы интегральных схем, реализующие логические операции над двоичными переменными и образующие в своей совокупности систему, т. е. цифровую логическую схему.

## Логические элементы

- 1. Логический элемент «НЕ» (инвертор)
- 2. Логический элемент «И» (конъюнктор)
- 3. Логический элемент «ИЛИ» 3. Логический
- элемент «ИЛИ» (дизъюнктор)
- 4. Логический элемент «И-НЕ», «ИЛИ-НЕ»

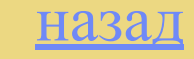

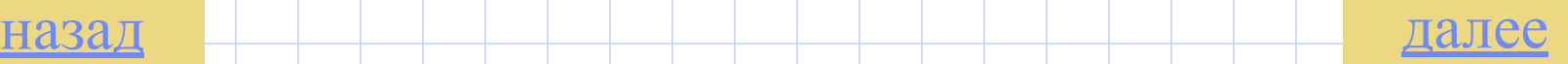

### Логический элемент «НЕ»

Логический элемент **НЕ** предназначен для «вычисления» значения истинности высказывания **Ā** по известной истинности **А**.

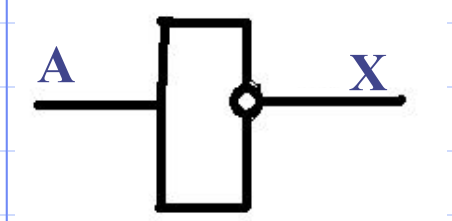

 Элемент **НЕ** имеет один вход **А** и один выход **Х**, на котором демонстрируется сигнал о значении истинности логического отрицания **Ā**.

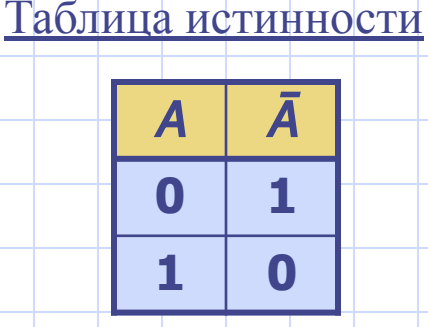

Реализация *элемента* **НЕ** через различные устройства:

*на полевых транзисторах на кнопках*

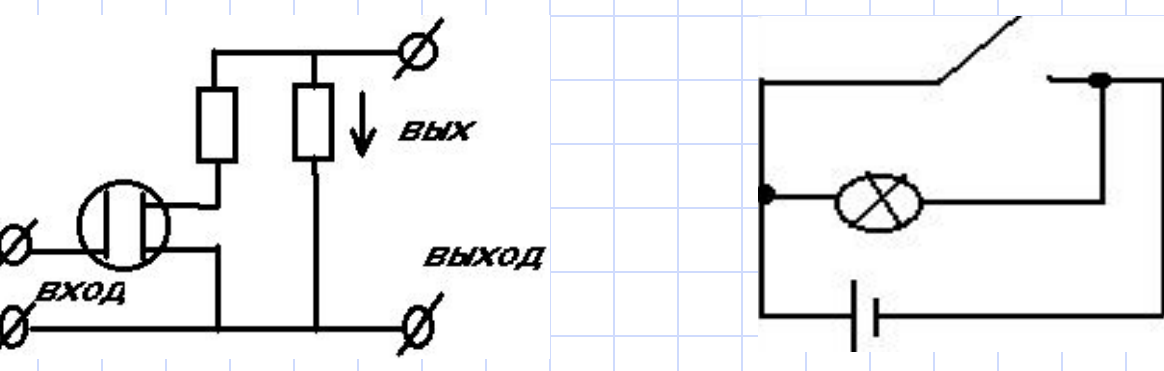

### Логический элемент «ИЛИ»

Логический элемент **ИЛИ** предназначен для «вычисления» значения логического сложения.

Таблица истинности

 $0 0 0 0$ 

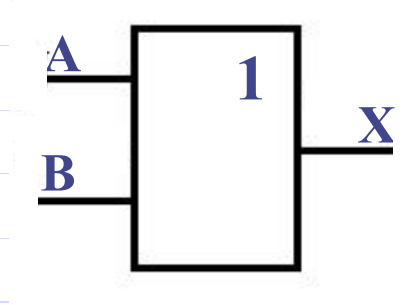

.

Элемент имея два входа: **А** и **В** – и выход **Х**, на котором демонстрируется сигнал о значении истинности логического сложения **А**∨**В**.  $\mathsf{A} \mathbin{\vert} \mathsf{B} \mathbin{\vert} \mathsf{A} \mathbin{\vee}$ В  $1 \mid 0 \mid 1$  $0 \mid 1 \mid 1$  $1 \mid 1 \mid 1$ 

Реализация элемента **ИЛИ** через различные устройства.

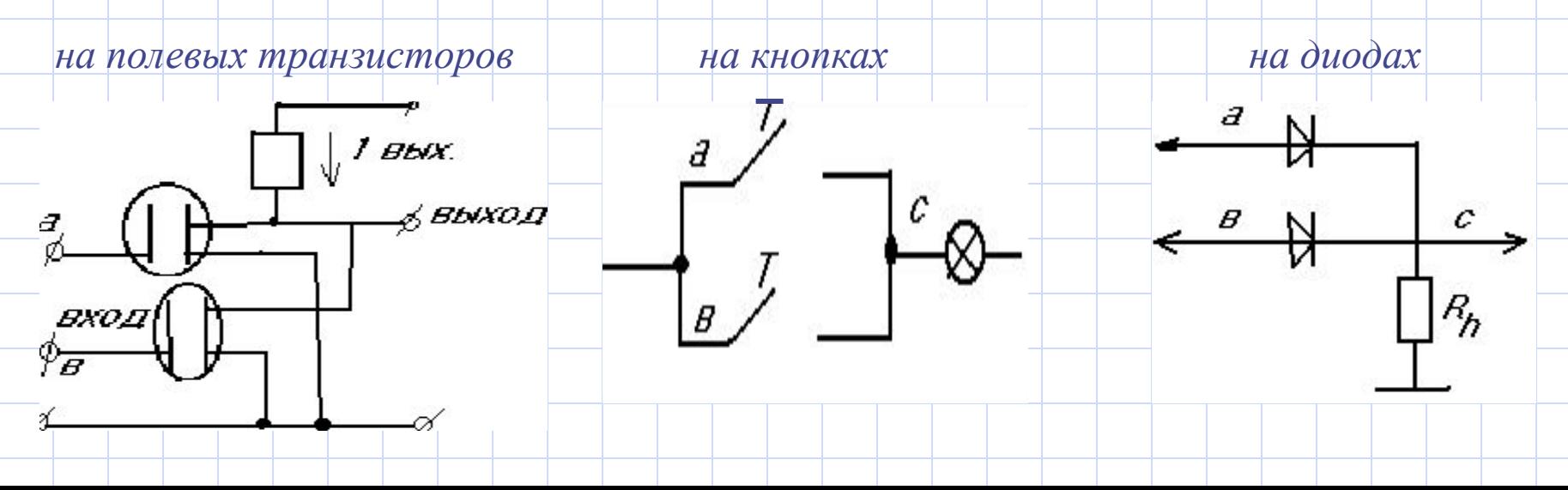

### Логический элемент «И»

Логический элемент **И** предназначен для «вычисления» значения логического произведения.

**& В А Х**

Элемент имея два входа: **А** и **В** – и выход **Х**, на котором демонстрируется сигнал о значении истинности логического произведения А∧В. Таблица истинности  $A$  |  $B$  |  $A$  /  $0 0 0 0$  $0 \mid 1 \mid 0$ 

В

 $1 \mid 0 \mid 0$ 

 $1 \mid 1 \mid 1$ 

Реализация элемента **И** через различные устройства. *на полевых транзисторах* на кнопках на на диодах

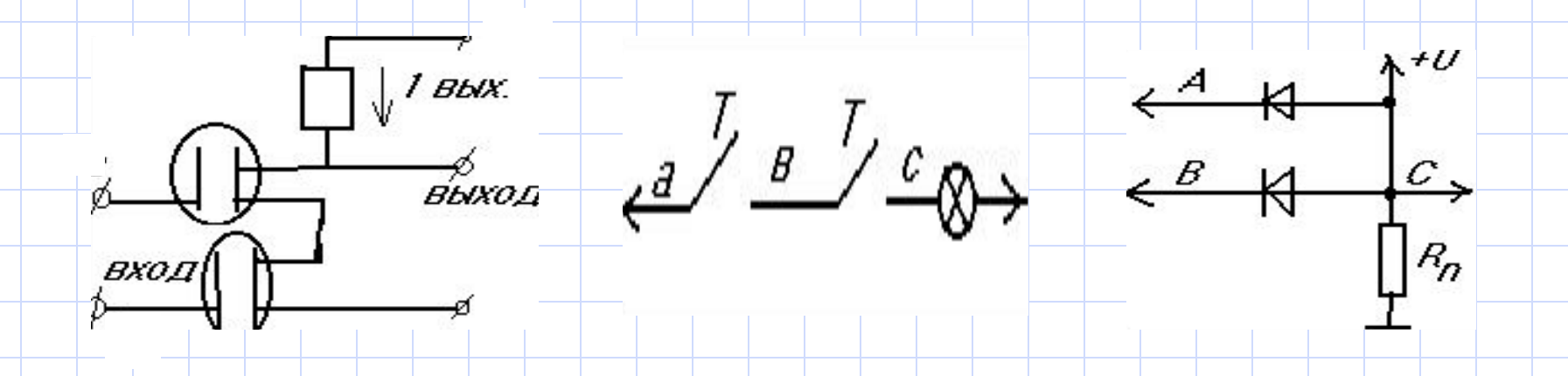

### Логические элементы «И-НЕ», «ИЛИ-НЕ»

Наряду с инвертором, дизъюнктором и конъюнктором в логических схемах часто используется комбинированные логические элементы «И-НЕ», «ИЛИ-НЕ», реализующие соответственно отрицание конъюнкции и отрицание дизъюнкции.

#### *Условные обозначения*

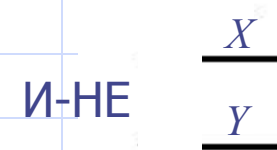

 $Z = X \wedge Y$ 

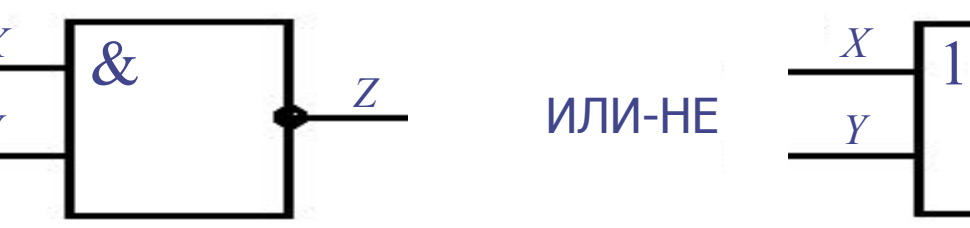

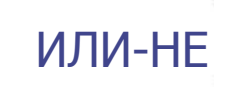

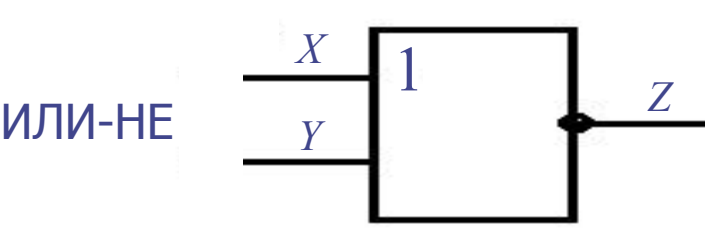

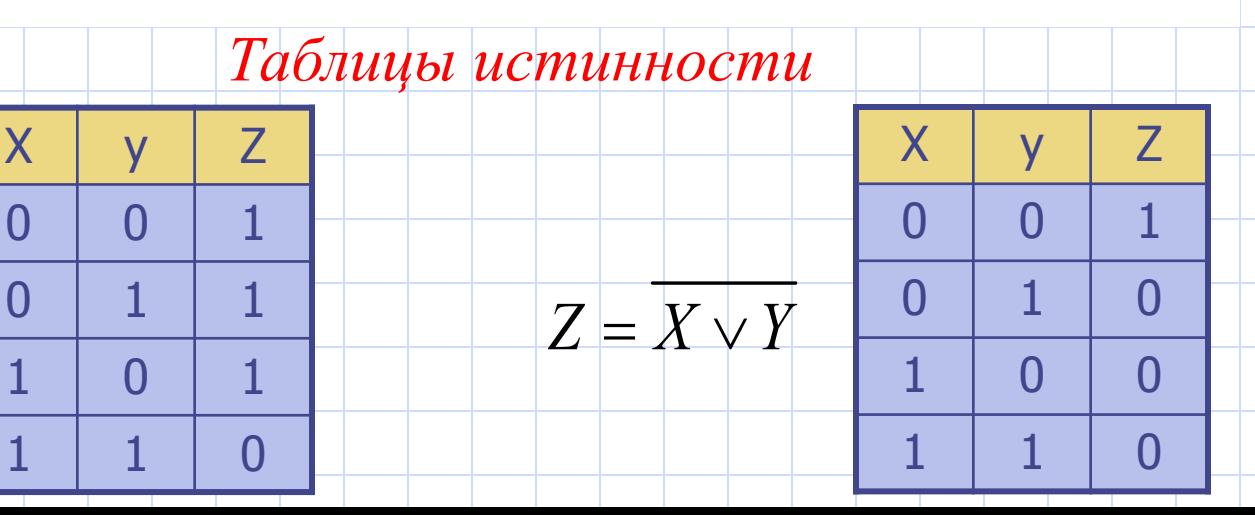

## Функциональные схемы

Выход одного логического элемента можно соединить с входом другого логического элемента и таким образом получить схемыцепочки из отдельных логических элементов.

*Цепочку из логических элементов, в которой выходы одних элементов являются входами других, называют логическими устройствами*.

*Схема соединения логических элементов, реализующая логическую функцию, называется функциональной схемой.*

Задания.

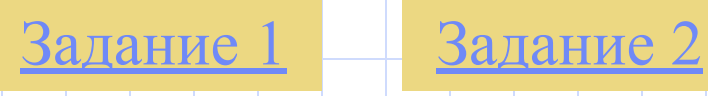

Типовые логические устройства ЭВМ.

К типовым логическим устройствам ЭВМ относятся: сумматорыК типовым логическим устройствам ЭВМ относятся: сумматоры, полусумматоры К типовым логическим устройствам ЭВМ относятся: сумматоры, полусумматоры, триггеры К типовым логическим устройствам <sup>далее</sup> ЗМ

### Логика высказываний вычислительной технике.

При разработке вычислительной техники широкое применение находит алгебра логики.

Любая информация может быть предоставлена дискретным сигналам – в виде фиксированного кабеля отдельных значений. Устройства, в которых действуют также сигналы, называются дискретными.

Всякий преобразователь информации – некая искусственная система обработки информации, устройство, имеющее входы и выходы. Простейшими преобразователями информации является логические преобразователи дискретного действия.

Условные обозначения:

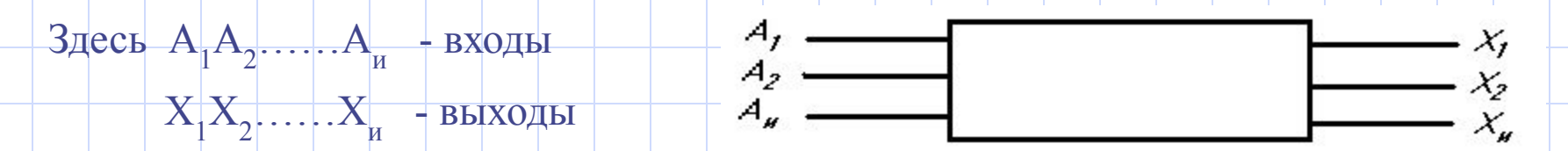

На каждый вход подаются сигналы только двух видов, обозначаемые 0 и 1. Такие же сигналы появляются на каждом выходе.

## Триггер

Триггеры являются основными элементами цифровой техники, их широко используют в качестве запоминающих ячеек автоматических и вычислительных устройств. Название «триггер» произошло от английского слова «trigger», означающего «защелка» или «спусковой крючок».

Триггер представляет собой цифровое устройство, которое способно длительное время оставаться в одном из двух возможных устойчивых состояний и тем самым обеспечить хранение информации.

Под воздействием внешних сигналов триггер способен переходить (не переключаться) в другое состояние, то есть записывать информацию.

*Триггер – устройство, которое может запоминать сигналы 0 и 1, демонстрировать их, а в случае необходимости и забывать.*

Для заполнения 1 байта информации необходимо 8 триггеров, для 1 Кбайта – 8192 триггера. Оперативная память современных компьютеров содержит миллионы триггеров.

способный хранить один разряд двоичного числа.

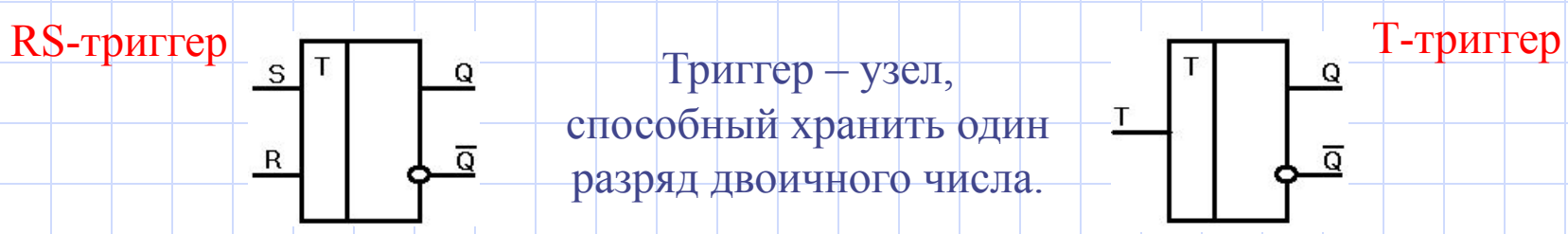

#### RS-триггер.

 ${\sf R}$ 

 $\overline{Q}$ 

Самый простой триггер – RS. Он состоит из двух элементов И-НЕ, входы и выходы которых соединены кольцом: выход первого соединен со входом второго и выход второго со входом первого. При этом получается устройство с двумя устойчивыми состояниями.

Один вход обозначается буквой S (от английского слова «set», означающего «установка»), а другой – буквой R (от английского слова «reset» - «переустановка» или «сброс»).

#### Т-триггер.

Т-триггер получил название от английского слова «tumble» - «опрокидываться» или «кувыркаться», от этого же слова происходит название «тумблер».

Т-триггер называют также счетным триггером, так как он используется для счета импульсов.

Триггер имеет одни счетный вход, обозначаемый буквой Т, и два выхода – прямой Q и инверсный Q. Под действием сигналов, поступающих на счетный вход, триггер меняет свое состояние с нулевого на единичное и наоборот.

# Работа RS-триггера

При подаче на оба входа триггера логического нуля (S = R = 0) на обоих выходах должна установиться логическая единица. Это запрещенное состояние триггера; оно не используется в его работе.

При S = 1 и R = 1 на выходе Q устанавливается логическая единица, в этом случае говорят, что триггер установлен в состояние 1.

При  $S = 1$  и  $R = 0$  происходит сброс сигнала на выходе  $Q$  – на нем устанавливается логический ноль. Говорят, что триггер установлен в состояние 0.

При S = R = 1 триггер находится в состоянии покоя – это режим хранения, то есть на выходах Q и Q остаются прежние значения сигнала.

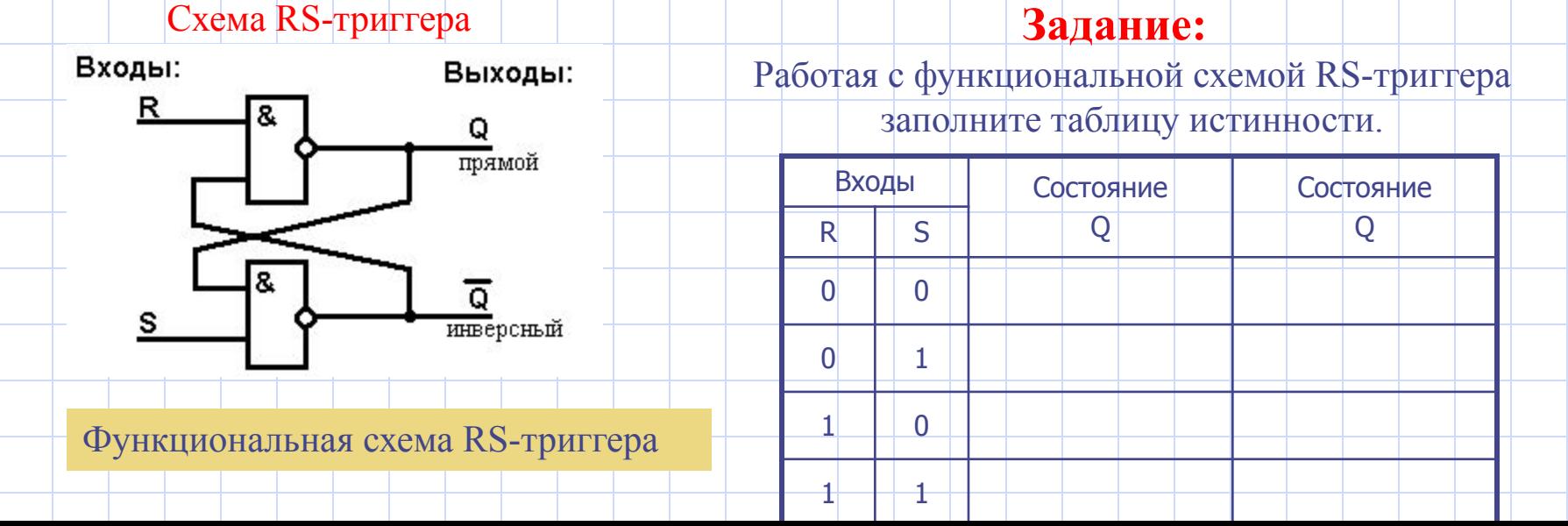

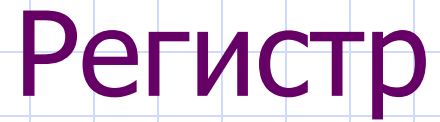

Триггер заполняет один разряд двоичного числа.

*Для запоминания и демонстрации n – разрядного*  двоичного числа необходимого n параллельного *соединенных триггеров, совокупность которых называется n – разрядным регистром.*

Для запоминания одного байта потребуется 8 триггеров. Оперативная память ЭВМ конструируется в виде набора регистров. Один регистр образует одну ячейку памяти.

## Одноразрядный полусумматор

Условное обозначение.

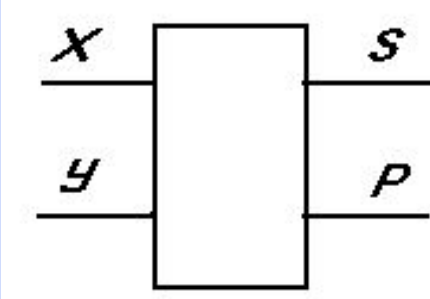

где, **Х, У** – входы

 **S** – выход (*сумма*)

 **P** – выход (*перенос*)

В двоичной системе счисления операция сложения двух двоичных чисел в одном разряде осуществляется по правилам:

> $0 + 0 = 0$   $0 + 1 = 1$  $1 + 0 = 1$   $1 + 1 = 10$

Данные правила реализованы с помощью одноразрядного полусумматора.

#### Задание

*Заполните таблицу истинности используя схему одноразрядного полусумматора.*

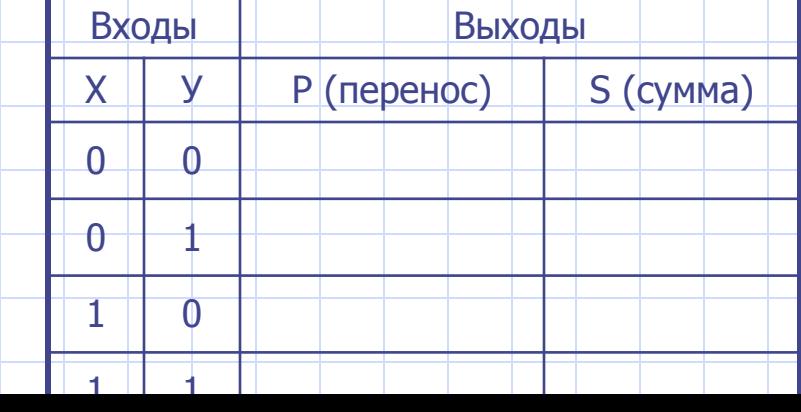

Функциональная схема

## Сумматоры

*Сумматор является основным узлом арифметико– логического устройства ЭВМ и служит для суммирования чисел посредствам поразрядного сложения.*

1. Одноразрядный сумматор на три входа

2. Двоичный одноразрядный сумматор

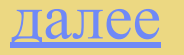

## Одноразрядный сумматор на три входа

#### Условное обозначение.

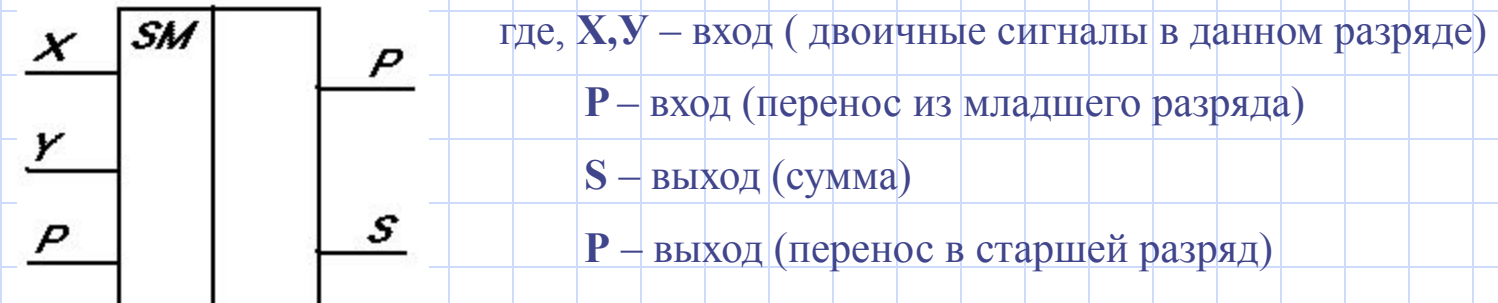

#### Принципы работы

Сумматор выполняет сложение многозначных двоичных чисел. Он представляет собой последовательные соединения одноразрядных сумматоров, каждый из которых осуществляет сложение в одном разряде. При этом, если сума двух цифр в данном разряде (**Х** и **У**) больше или равна основанию используемой системы счисления, то возникает перенос (**Р**). Старшего разряда в соседний сумматор.

Одноразрядный сумматор имеет два выхода: для суммы и для переносимого значения, и три входа ( для складываемых значений и значений переноса).

## Двоичный одноразрядный сумматор

Из отдельных логических элементов можно составить устройство арифметического назначения.

Пусть необходимо изготовить устройство для сложения двух *n* – разрядных двоичных кодов. Устройство. Которое может выполнить такую работу, называется сумматором.

На рисунке, как из четырех сумматоров можно составить устройство для сложения двух четырех разрядных двоичных чисел.

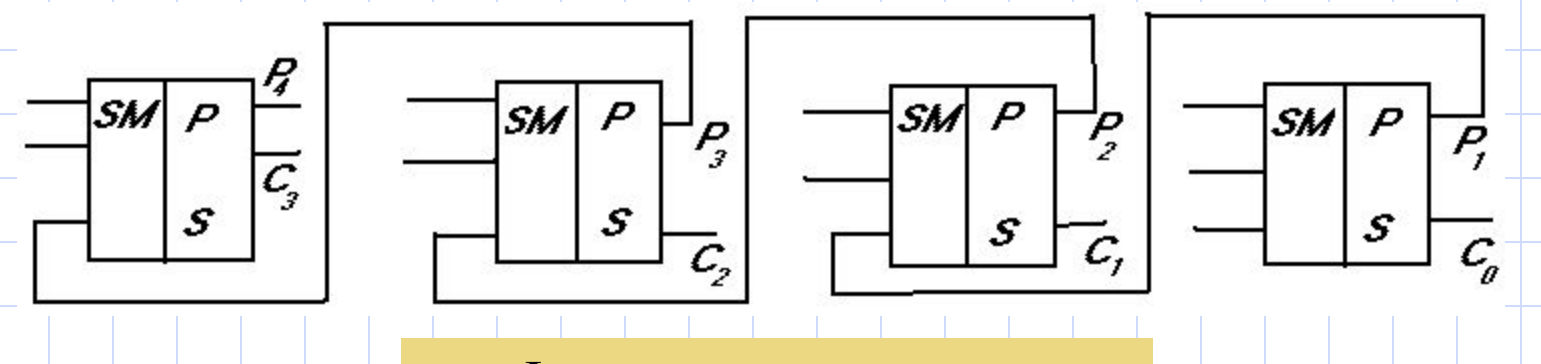

Функциональная схема

Задание: Познакомьтесь с работой сумматора через его функциональную схему

#### Ответы на Задание 2.

Из предложенных предложений высказываниями являются предложения № 1, 2, 4.

Предложение 3, 5 и 6 не являются высказываниями.

### Ответы на Задание 1.

Истинными высказываниями являются – 1, 4, 5.

Ложными являются высказывания – 2, 3, 6.

Предложение № 8 не является высказыванием, поэтому сказать истинно оно или ложно, нельзя.

#### Задания

Составьте таблицу истинности для следующих формул:

1) А ∧ (А ∨ E) **Подсказка**  $(2)$  (А ⇒ Е) ∧ Е **Подсказка** 3)(А ∨ Ē) ⇒ (Ē ⇒ А) **Подсказка**

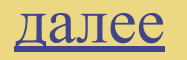

### Подсказка к заданию № 1

- 1) Разбейте формулу на простейшие логические операции.
	- а) **А** ∨ **Е**
	- б) **А** ∨ **Е**
	- в) **А** ∧ **(А** ∨ **Е)**
- 2) Задайте различные состояния (0 или 1) для высказываний **А** и **Е**
- 3) Определите результат дизъюнкции (**А** ∨ **Е**)
- 4) Вычислите отрицание (**А**∨**Е**) изменив состояния высказываний
- **А**∨**Е**
	- на оборот
- 5) Определите результат конъюнкции (**А**∨**Е**) и **А**

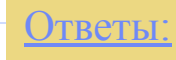

### Подсказка к заданию № 2

1) Разбейте формулу на простейшие логические операции.

- а) **Ē**
- $\overline{6}$  **A**  $\Rightarrow$  **E**
- в) **(А** ⇒ **E)** ∧ **Ē**
- 2) Задайте различные состояния (0 или 1) для высказываний **А** и **Е**
- 3) Определить результат отрицания **Е**.
- 4) Определить результат импликации **А** ⇒ **E**
- 5) Определить результат конъюнкции для (**А** ⇒ **E**) и **Ē**

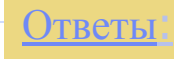

Подсказка к заданию № 3

- 1) Разбейте формулу на простейшие логические операции.
	- а) **Ē** б) **A** ∨ **Ē** в) **A** ∨ **Ē**
	- $\overline{F}$   $\overrightarrow{E}$   $\rightarrow$  A
	- д) (**A** ∨ **Ē**) ⇒ (**Ē** ⇒ **A**)
- 2) Составьте таблицу истинности и используя отрицание, дизъюнкцию, импликацию, найдите значение истинности данной формулы.

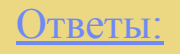

### Задание 1

Запишите логическую формулу и составьте таблицы истинности.

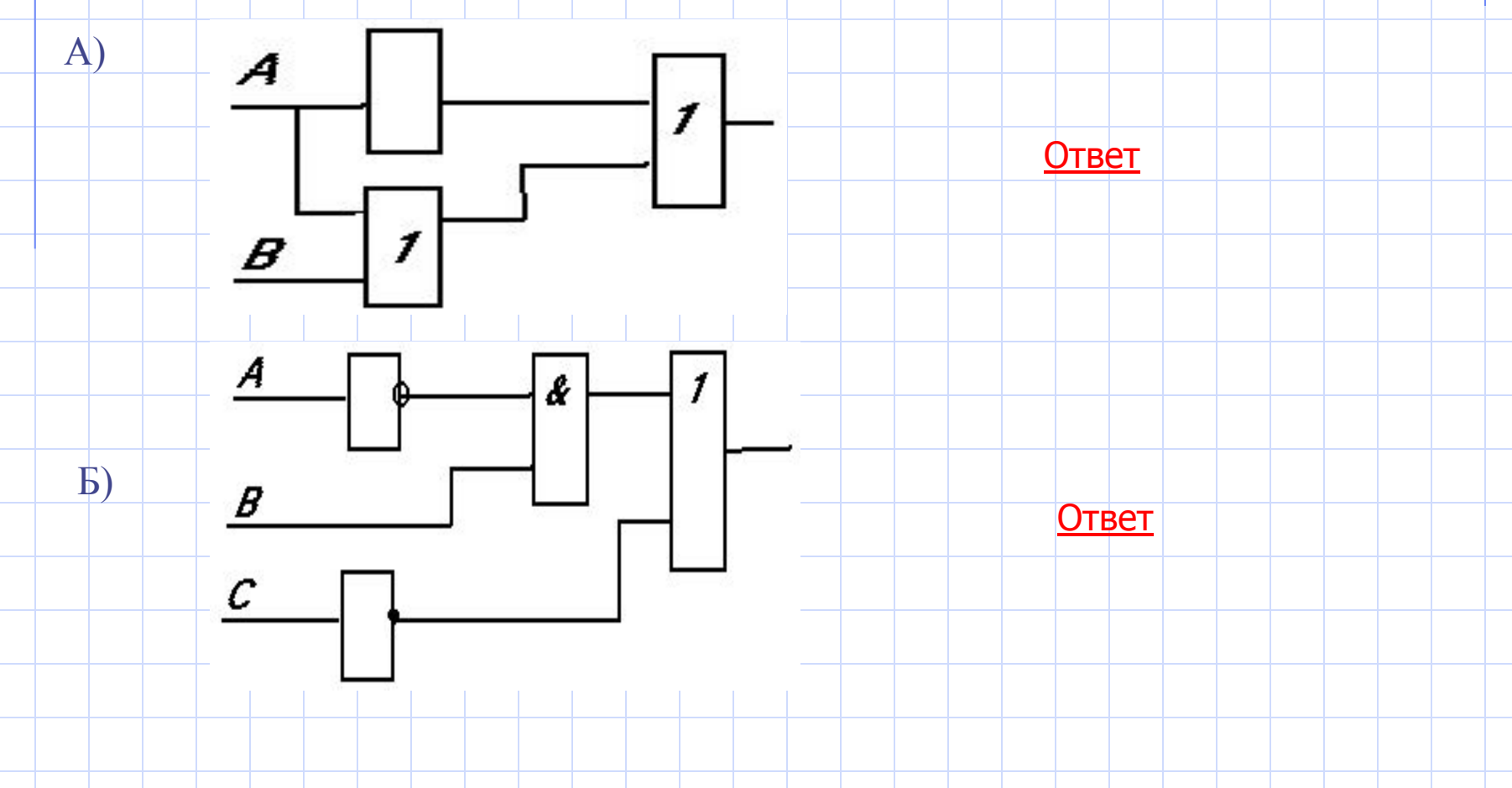

### Задание 2

Два друга собрали схему. В результате тестирования (проверки выходного сигнала от всевозможных комбинаций входных) оказалось, что выходной сигнал Z, точности повторяет один из трех входных. Укажите какого.

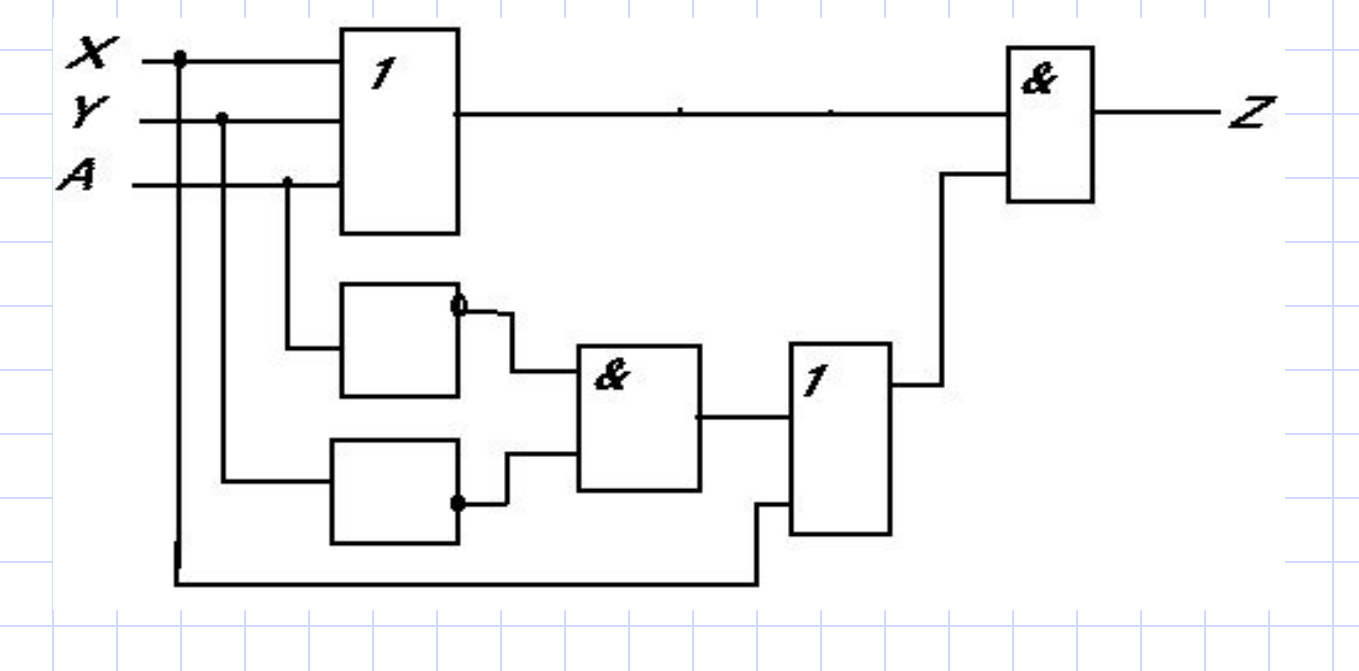

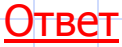

#### Ответы на Задание 2.

Из предложенных предложений высказываниями являются предложения № 1, 2, 4.

Предложения 3, 5 и 6 не являются высказываниями.

#### Ответы на Задание 2.

Истинными высказываниями являются – 1, 4, 5.

Ложными являются высказывания – 2, 3, 6.

Предложение № 8 не является высказыванием, поэтому сказать истинно оно или ложно, нельзя.